- ПЕПУЛЯТОРА "МЫШЬ". ПРОЦЕДУРА УПРАВЛЕНИЯ ОПИСАНА В РАЗДЕЛЕ 3 ГИ 1 ДАННОГО РУКОВОДСТВА ПО ЭКСПЛУАТАЦИИ.

1.6 ПРОВЕДЕНИЕ ПОВЕРКИ.

1.6.1 ПРИ ВНЕШНЕМ ОСМОТРЕ ДОЛЖНО БЫТЬ УСТАНОВЛЕНО СООТВЕТСТВИЕ ГЕНЕРАТОРА СЛЕДУЮЩИМ ТРЕБОВАНИЯ:

/ / < f

ГЕНЕРАТОР НЕ ДОЛЖЕН ИМЕТЬ МЕХАНИЧЕСКИХ ПОВРЕЖДЕНИЙ, КОТОРЫЕ ГУТ ПОВЛИЯТЬ НА ЕГО РАБОТУ (ПЛОХОЕ КРЕПЛЕНИЕ КРЫШЕК, СОЕДИНИТЕЛЕЙ, ФОРМАЦИЯ КОНТАКТОВ СОЕДИНИТЕЛЕЙ И Т.Д.).

1.6.2 ОПРОБОВАНИЕ ГЕНЕРАТОРА ОСУЩЕСТВЛЯЮТ В ПРОЦЕССЕ КОНФИГУ-РИРОВАНИЯ СИСТЕМЫ, ОПИСАННОГО В п.П.1.5.2 А-В.

РЕЗУЛЬТАТЫ ОПРОБОВАНИЯ СЧИТАЮТ УДОВЛЕТВОРИТЕЛЬНЫМИ, ЕСЛИ ПО ОКОНЧАНИИ ПРОЦЕДУРЫ КОНФИГУРИРОВАНИЯ НА ЭКРАНЕ ОСЦИЛЛОГРАФА НАБЛЮ-ДАЕТСЯ ОСЦИЛЛОГРАММА СИГНАЛА СИНУСОИДАЛЬНОЙ ФОРМЫ С ЧАСТОТОЙ 10 КГЦ.

1.6.3 ПРОВЕРКУ УПРАВЛЯЕМОСТИ ГЕНЕРАТОРА, С ВИРТУАЛЬНОЙ ПАНЕЛИ, ОТОБРАЖАЕМОЙ НА ЭКРАНЕ ПЭВМ (П.1.2.3.1), ПРОВОДЯТ ПРИ СОЕДИНЕНИИ ПРИБОРОВ ГЮ СХЕМЕ РИСУНКА 1.1, СЛЕДУЮЩИМ ОБРАЗОМ:

А) УСТАНАВЛИВАЮТ ГЕНЕРАТОР В СЛЕДУЮЩИЙ РЕЖИМ РАБОТЫ:

ПАМЯТЬ

**:**

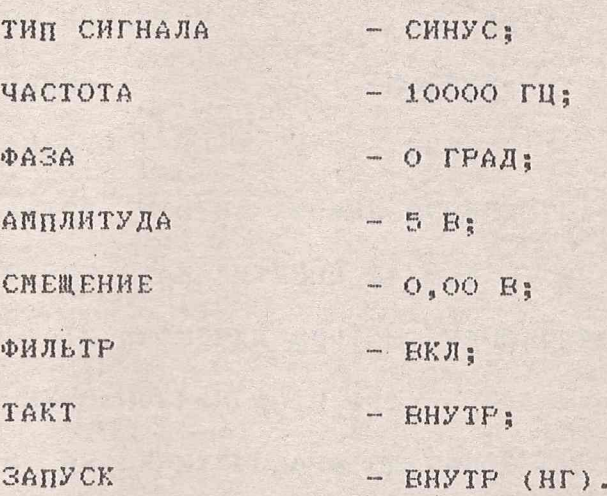

УБЕЖДАЮТСЯ,ЧТО НА ЭКРАНЕ ОСЦИЛЛОГРАФА НАБЛЮДАЕТЬСЯ СИГНАЛ СИНУ-СОИДАЛЬНОЙ ФОРМЫ С ПЕРИОДОМ 100+-10 МКС И АМПЛИТУДОЙ 5+-0,5В.

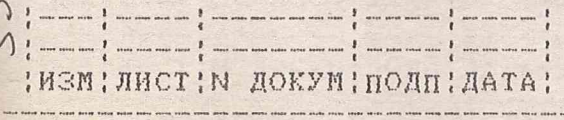

ЯНТИ.411654.009РЭ1

лист *12*

<sup>Г</sup>> ИЗМЕНЯЮТ РЕЖИМ РАБОТЫ ГЕНЕРАТОРА НА СЛЕДУЮЩИЙ:

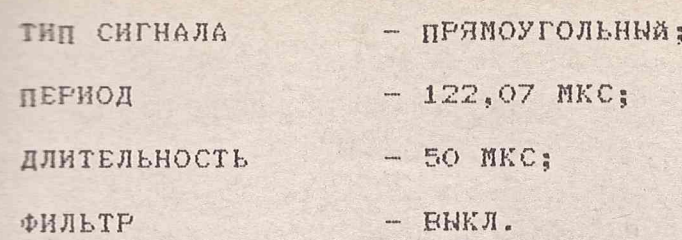

ОСЦИЛЛОГРАФ УСТАНАВЛИВАЮТ В РЕЖИМ С КОЭФФИЦИЕНТОМ РАЗВЕРТКИ **50** НКС/ДЕЛ. УБЕЖДАЮТСЯ, ЧТО НА ЭКРАНЕ ОСЦИЛЛОГРАФА НАБЛЮДАЕТСЯ СИГНАЛ ПРЯМОУГОЛЬНОЙ ФОРМЫ С ПЕРИОДОМ 122+-15 МКС, ДЛИТЕЛЬНОСТЬЮ  $50--5$  МКС И АМПЛИТУДОЙ 5+-0,5 В.

В) ИЗМЕНЯЮТ РЕЖИМ ГЕНЕРАТОРА НА СЛЕДУЮЩИЙ:

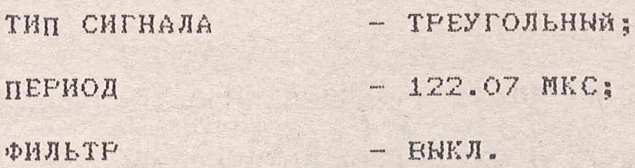

УБЕЖДАЮТСЯ, ЧТО НА ЭКРАНЕ ОСЦИЛЛОГРАФА НАБЛЮДАЕТСЯ СИГНАЛ ТРЕУГОЛЬНОЙ ФОРМЫ С АМПЛИТУДОЙ 5+-0,5 В И ПЕРИОДОМ 122+-15 МКС.

Г) ИЗМЕНЯЮТ РЕЖИМ ГЕНЕРАТОРА НА СЛЕДУЮЩИЙ:

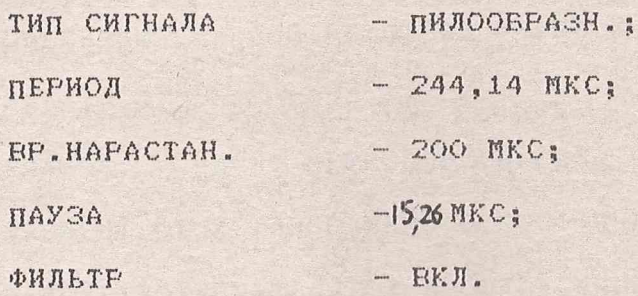

к

УБЕЖДАЮТСЯ, ЧТО НА ЭКРАНЕ ОСЦИЛЛОГРАФА НАБЛЮДАЕТСЯ СИГНАЛ ПИЛО-ОБРАЗНОЙ ФОРМЫ С АМПЛИТУДОЙ 5+-0,5 В И ПЕРИОДОМ 244+-15 МКС.

РЕЗУЛЬТАТЫ ПРОВЕРКИ СЧИТАЮТ УДОВЛЕТВОРИТЕЛЬНЫМИ ПРИ ПОЛОЖИТЕЛЬ-НЫХ ИСХОДНЫХ ПРОВЕРКИ ПО П.П.А) - Г).

1.6.4 ПРОВЕРКУ ВЫДАЧИ СИГНАЛОВ СИНУСОИДАЛЬНОЙ, ПРЯМОУГОЛЬНОЙ, ПИЛООБРАЗНОЙ, ТРЕУГОЛЬНОЙ И ПРОИЗВОЛЬНОЙ ФОРМЫ (П.1.2.3.2) ПРОВОДЯТ ПРИ СОЕДИНЕНИИ ПРИБОРОВ ПО СХЕМЕ РИСУНКА 1.1.

А) ПРОВЕРКА ВЫДАЧИ СИГНАЛОВ СИНУСОИДАЛЬНОЙ, ПРЯМОУГОЛЬНОЙ,

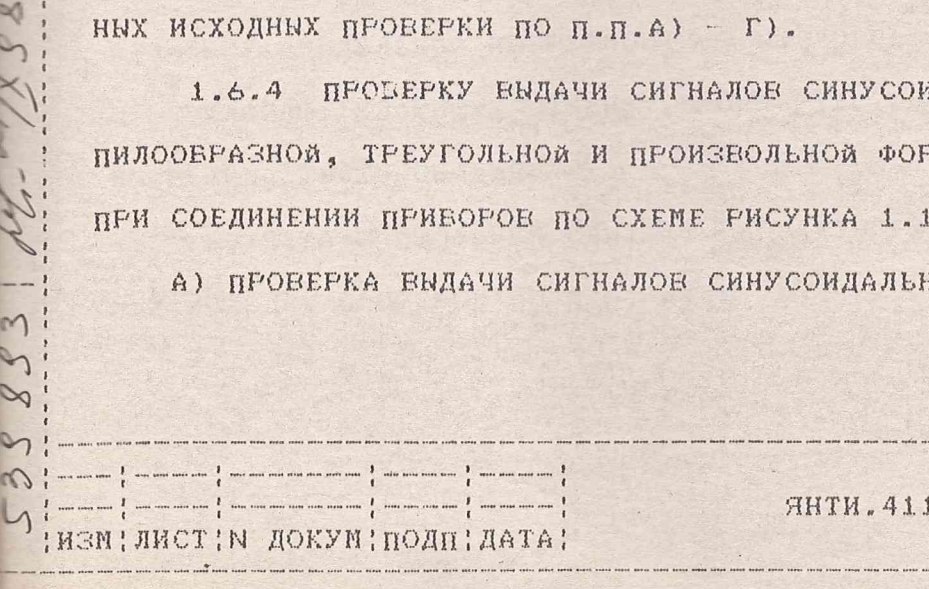

Ф■ 2 .1 0 6 —5А КОПИРОВАЛ ФОРМАТ А4

: лист

 $: 13$ 

654.009РЭ1

**- ГООВРАЗНОЙ И ТРЕУГОЛЬНОЙ ФОРМЫ ОСУЩЕСТВЛЯЕТСЯ В ПРОЦЕССЕ ПРОВЕРКИ**  $\Box$   $\Box$ . 1. 2. 3. 1.

РЕЗУЛЬТАТЫ ПРОВЕРКИ СЧИТАЮТ УДОБЛЕТВОРИТЕЛЬНЫМИ ПРИ ПОЛОЖИТЕЛЬ-**EXAMPLE BEXOJAX HPOBEFOK HO H.H.1.6.3A - 1.6.3F.** 

В) ПРОВЕРКУ ВЫДАЧИ СИГНАЛА ПРОИЗВОЛЬНОЙ ФОРМЫ ПРОБОДЯТ С ПОМОЩЬЮ ПЛАГНОСТИЧЕСКОЙ ПРОГРАММЫ СЛЕДУЮЩИМ ОБРАЗОМ:

УСТАНАВЛИВАЮТ АМПЛИТУДУ СИГНАЛА ГЕНЕРАТОРА 7 В.

ФИЛЬТР - ЕНКЛ.

НА ГЛАВНОМ МЕНЮ ВКЛЮЧАЮТ КЛАВИШУ "ТЕСТ", В РЕЗУЛЬТАТЕ ЧЕГО НА ЭКРАН ВЫВОЛИТСЯ ОКНО ЕНВОРА ТЕСТОВ. БКЛЮЧАЮТ КЛАВИШУ "ТЕСТОВЫЙ СИГНАЛ".

УСТАНАВЛИВАЮТ ОСЦИЛЛОГРАФ В РЕЖИМ ЕНУТРЕННЕЙ СИНХРОНИЗАЦИИ ОТ КАНАЛА А С КОЭФФИЦИЕНТОМ РАЗВЕРТКИ 5 МС/ДЕЛ И КОЭФФИЦИЕНТОМ ОТКЛО-НЕНИЯ 2 В/ДЕЛ., ЕХОД А - ОТКРЫТЫЙ ( ).

ЧЕРЕЗ 2-2.5 МИН.. ПОСЛЕ ЕКЛЮЧЕНИЯ КЛАЕМШИ "ТЕСТОЕНИ СИГНАЛ" НА ЭКРАНЕ ОСЦИЛЛОГРАФА НАБЛЮДАЮТ ОСЦИЛЛОГРАММУ СИГНАЛА СТУПЕНЧАТОЙ DOPNN И OUEHHRANT EE COOTEETCTENE DOPNE И ПАРАМЕТРАМ УКАЗАННЫМ HA PHCYHKE 1.2.

примечание: Число периодов сигнала в пределах экрана осцил-ЛОГРАФА ЗАЕЙСИТ ОТ УСТАНОЕЛЕННОГО КОЭФФИЦИЕНТА РАЗВЕРТКИ УРОЕНЯ ЗАПУСКА И МОЖЕТ ОТЛИЧАТЬСЯ ОТ ИЗОВРАЖЕННОГО НА РИСУНКЕ 1.2.

С ПОМОЩЬЮ ОСЦИЛЛОГРАФА ИЗМЕРЯЮТ ЗНАЧЕНИЯ НАПРЯЖЕНИЙ, СООТВЕТСТ-ЕУЮЩИХ УРОЕНЯМ СТУПЕНЕЙ, И ПЕРИОД СИГНАЛА. ИЗМЕРЯЕМНЕ ЗНАЧЕНИЯ НЕ ROUXHE OTHUGTLOR OT REWBEREHHEX HA PHOYHKE 1.2 BOAEE, YEM HA ВЕЛИЧИНУ ПРЕДЕЛЬНОЙ ПОГРЕШНОСТИ ОСЦИЛЛОГРАФА.

ВКЛЮЧАЮТ КЛАЕИШУ "ОТМЕНА" Е ОКНЕ ТЕСТОВОГО СИГНАЛА ДЛЯ ЕНХОДА ИЗ РЕЖИМА ТЕСТИРОВАНИЯ.

РЕЗУЛЬТАТЫ ПРОВЕРКИ СЧИТАЮТ УДОБЛЕТЕОРИТЕЛЬНЫМИ ПРИ ПОЛОЖИТЕЛЬ-НЫХ ИСХОДАХ ПРОВЕРОК ПО П. П. А) И Б).

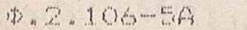

 $\omega_{\rm B}$  and one one of  $\frac{1}{\ell}$  , and may too one one one one one  $\frac{1}{\ell}$  , and was one one  $\frac{1}{\ell}$  , and one one one  $\frac{1}{\ell}$ 

: HEN! JHCT !N AOKYM ! HOAH ! HATA !

 $\gamma$ 

HHTM.411654.009P91

! JIVICT

Осциплограмма тестового сигнала при проверке выдачи сигнала произвольной формы.

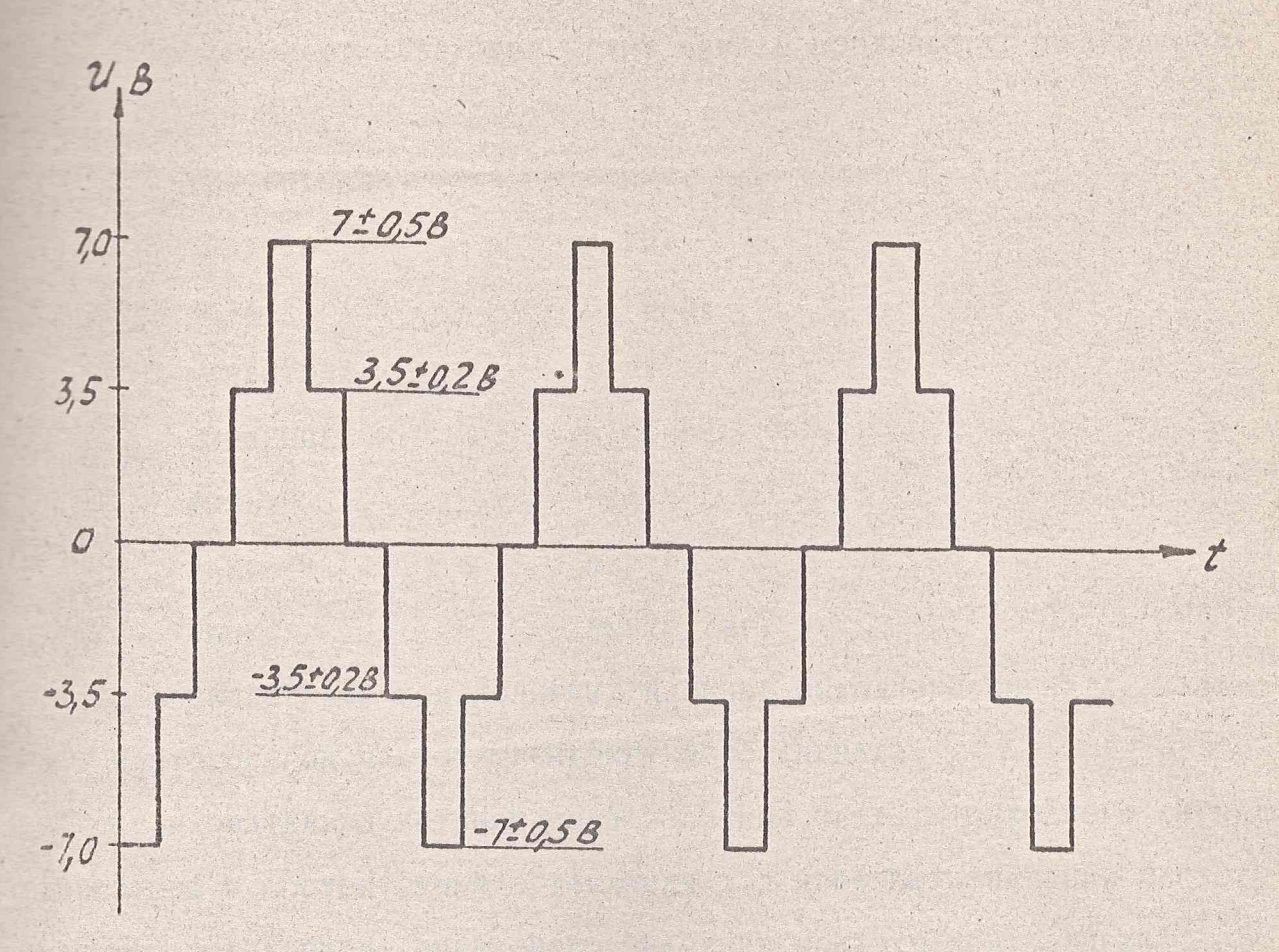

## Repuod cuznana T=15,6±1MC.

pacture  $Puc. 1.2.7$ 803  $\mathcal{Q}$ Пист SHTU.411654.009 P31 53  $15$ По тиков  $\ln r_4$  $r/m$ Пист No nonym Dooka 61 FOCT 2.106-68 Копировал  $\Phi$ op tar  $\Delta 4$ 

1.6.5 ПРОВЕРКУ ДИАПАЗОНА ЧАСТОТ ЕМХОДНОГО СИГНАЛА СИНУСОИДАЛЬНОЙ **INCHER, WATA УСТАНОВКИ ЧАСТОТЫ (П.1.2.3.3) ПРОБОДЯТ СЛЕДУЮЩИМ ОБРАЗОМ:** В СХЕМЕ РИСУНКА 1.1 К ЕНХОДУ НАГРУЗКИ ПОВЕРЯЕМОГО ГЕНЕРАТОРА **CECEOIHHA PASLEM TFOAHHKA T1) ПОДКЛЮЧАЮТ ЭЛЕКТРОННО-СЧЕТНЫЙ WACTOTOMEP UX-64.** 

УСТАНАВЛИВАЮТ СЛЕДУЮЩИЙ РЕЖИМ РАБОТЫ ПОВЕРЯЕМОГО ГЕНЕРАТОРА:

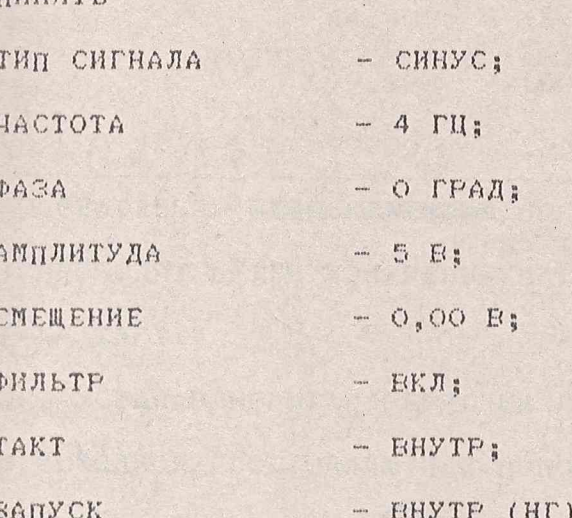

HAMCITL

по осциллографу контролируют наличие выходного сигнала. изме-РЯЮТ ЧАСТОТОМЕРОМ ЧАСТОТУ ГЕНЕРИРУЕМОГО СИГНАЛА.

ПОСЛЕДОВАТЕЛЬНО УСТАНАВЛИВАЯ ЗНАЧЕНИЯ ЧАСТОТЫ ВЫХОДНОГО СИГНАЛА ГЕНЕРАТОРА В СООТВЕТСТВИИ С ТАБЛИЦЕЙ 1.2 ИЗМЕРЯЮТ ЗНАЧЕНИЕ ЧАСТОТЫ СИГНАЛА. ПОСЛЕ ЕВОДА ОЧЕРЕДНОГО ЗНАЧЕНИЯ ЧАСТОТЫ КОНТРОЛИРУЮТ осциллографом наличие выходного сигнала.

РЕЗУЛЬТАТЫ ПРОВЕРКИ СЧИТАЮТ УДОВЛЕТВОРИТЕЛЬНЫМИ, ЕСЛИ ИЗМЕ-РЕННЫЕ ЗНАЧЕНИЯ ЧАСТОТЫ СИГНАЛА НЕ ЕЫХОДЯТ ЗА ПРЕДЕЛЫ ДОПУСКАЕМЫХ ПОКАЗАНИЙ ЧАСТОТОМЕРА, УКАЗАННЫЕ Е ТАБЛИЦЕ 1.2.

 $\frac{1}{\sqrt{2\pi}\sin^2\theta}=\frac{1}{2\sqrt{2\pi}\sin^2\theta}\sin^2\theta\sin^2\theta\sin^2$ HESH! JHCT!N AOKYM! HOAH! AATA! **AHTM.411654.009P91** 

: JHCT

 $1.2.106 - 5A$ 

88 River 277

КОПИРОВАЛ

**DOPMAT A4** 

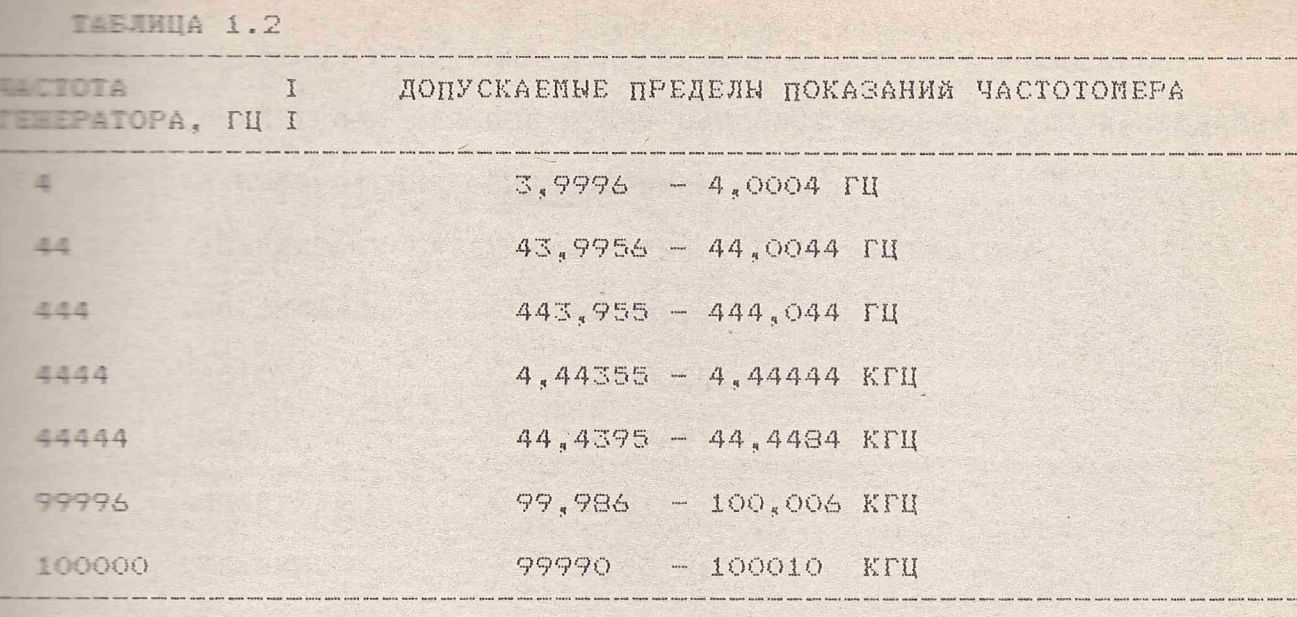

1.5.6 ОПРЕДЕЛЕНИЕ ОТНОСИТЕЛЬНОЙ ПОГРЕШНОСТИ УСТАНОВКИ ЧАСТОТЫ [1.2.3.4) ПРОВОДЯТ ПУТЕМ ИЗМЕРЕНИЯ ЧАСТОТЫ СИГНАЛА НА ВЫХОДНОМ **PASSEME** "  $\bigoplus$  TAKT."

ДЛЯ ЭТОГО УСТАНАВЛИВАЮТ ПОВЕРЯЕМНА ГЕНЕРАТОР В РЕЖИМ, СООТ-ВЕТСТВУЮЩИЙ ИСХОДНОМУ СОСТОЯНИЮ И С ПОМОЩЬЮ ЧАСТОТОМЕРА ИЗМЕРЯЮТ ПАСТОТУ СИГНАЛА НА РАЗЪЕМЕ " O ТАКТ" ГЕНЕРАТОРА.

РЕЗУЛЬТАТЫ ИСПЫТАНИЙ СЧИТАЮТ УДОВЛЕТВОРИТЕЛЬНЫМИ, ЕСЛИ ИЗМЕРЕН-НОЕ ЗНАЧЕНИЕ ЧАСТОТЫ НАХОДИТСЯ В ПРЕДЕЛАХ 10485771+-1000 ГЦ.

1.5.7 ПРОВЕРКУ МАКСИМАЛЬНОГО ЗНАЧЕНИЯ АМПЛИТУДЫ НАПРЯЖЕНИЯ ВЫходного сигнала и определение неравномерности амплитуды НАПРЯЖЕНИЯ ПРИ ПЕРЕСТРОЙКЕ ЧАСТОТЫ (П.1.2.3.5) ПРОВОДЯТ СЛЕДУЮЩИМ OBPA3OM:

B CXEME PHCYHKA 1.1 K BHXOAY HATPY3KH 50 OM HOBEPREMOFO ГЕНЕРАТОРА (СВОБОДНЫЙ РАЗЪЕМ ТРОЙНИКА Т1) ПОДКЛЮЧАЮТ ОСЦИЛЛОГРАФ C1-154, УСТАНОВИВ ЕГО В РЕЖИМ РАБОТЫ:

КОЭФФИЦИЕНТ ОТКЛОНЕНИЯ - 2 В/ДЕЛ; КОЭФФИЦИЕНТ РАЗВЕРТКИ - 0,2 МС/ДЕЛ; СИНХРОНИЗАЦИЯ - AET,  $($ "+"), KAHAJ A; ВХОД КАНАЛА А  $-$  OTKPHTHA ( $\overline{\sim}$ )  $\frac{1}{4}$ CMEMEHHE  $-$  0.00  $\mu$ 

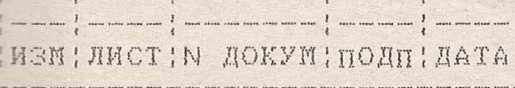

**SHTM.411654.009P91** 

: лист

中.2.106-5A

КОПИРОВАЛ

ПРЕ ПРОВЕДЕНИИ ИЗМЕРЕНИЙ ДОПУСКАЕТСЯ ПОДСТРОЙКА (ИЗМЕНЕНИЕ) Е ПОВ ОСЦИЛЛОГРАФА ДЛЯ ПОЛУЧЕНИЯ НАИБОЛЕЕ УДОБНОГО ДЛЯ НАБЛЮДЕНИЯ П ПЕТЕРЕНИЯ ИЗОБРАЖЕНИЯ ОСЦИЛЛОГРАММЫ.

А) УСТАНАВЛИВАЮТ СЛЕДУЮЩИЙ РЕЖИМ РАБОТЫ ГЕНЕРАТОРА!

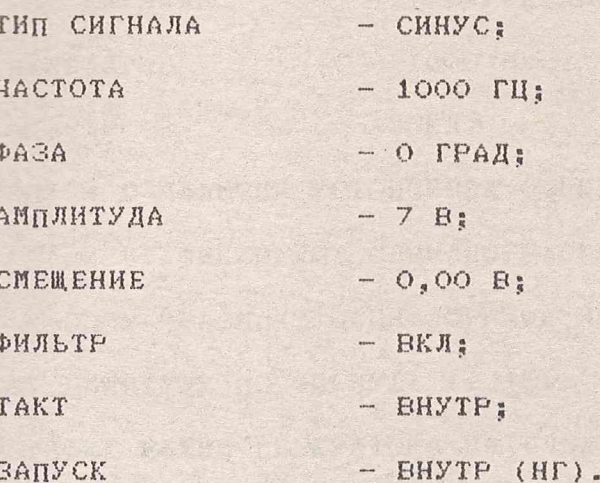

УБЕЖДАЮТСЯ, ЧТО НА ЭКРАНЕ ОСЦИЛЛОГРАФА НАБЛЮДАЕТСЯ УСТОЙЧИВАЯ ОС-ШЕЛЛОГРАММА, СОДЕРЖАЩАЯ ОКОЛО ДВУХ ПЕРИОДОВ СИНУСОИДАЛЬНОГО СИГНАЛА.

НАЖАВ КНОПКУ "ЗАПИСЬ" ОСЦИЛЛОГРАФА, ФОКУСИРУЮТ ОСЦИЛЛОГРАММУ. НАЖАВ КНОПКУ "РАЗМАХ", ИЗМЕРЯЮТ РАЗМАХ СИГНАЛА, ВЕЛИЧИНУ КОТОРОГО ОТСЧИТНЕМЮТ КАК ЗНАЧЕНИЕ DV НА ЭКРАНЕ ОСЦИЛЛОГРАФА. АМПЛИТУДУ СИГ-НАЛА ВЫЧИСЛЯЮТ ПО ФОРМУЛЕ:

> DV  $U_{\text{YZ}}$  $\overline{2}$  $(1.1)$

В) ИЗМЕНЯЮТ РЕЖИМ ГЕНЕРАТОРА НА СЛЕДУЮЩИЙ:

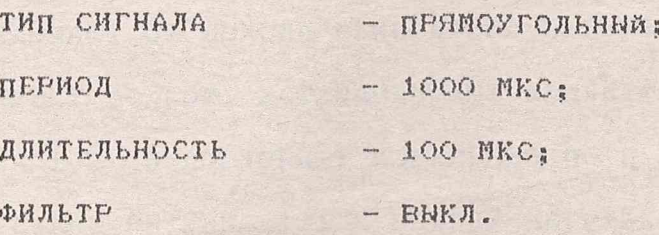

УБЕЖДАЮТСЯ, ЧТО НА ЭКРАНЕ НАБЛЮДАЕТСЯ УСТОЙЧИВАЯ ОСЦИЛЛОГРАММА СИГНАЛА ПРЯМОУГОЛЬНОЙ ФОРМЫ. НАЖАВ КНОПКУ "ЗАПИСЬ" ОСЦИЛЛОГРАФА, ФИКСИРУЮТ ОСЦИЛЛОГРАММУ.

**КОПИРОВАЛ** 

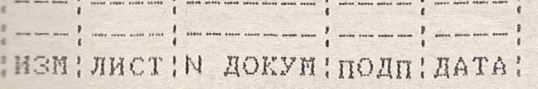

**AHTM.411654.009P91** 

; JINCT  $: 18$ 

**DOPNAT A4** 

ЕЗЕВ КНОПКУ "РАЗМАХ" ИЗМЕРЯЮТ РАЗМАХ СИГНАЛА, ВЕЛИЧИНУ КОТОРОГО **ПЕДЕЛЕНИЕ КАК ЗНАЧЕНИЕ DV. АМПЛИТУДУ СИГНАЛА ВЫЧИСЛЯЮТ ПО GOPHINE (1.1).** 

Е ИЗМЕНЯЮТ РЕЖИМ ГЕНЕРАТОРА НА СЛЕДУЮЩИЙ:

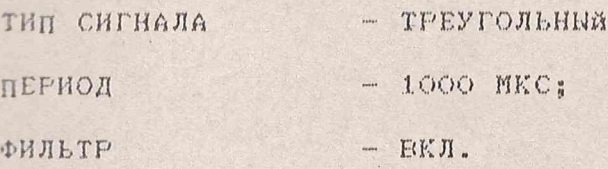

УВЕЖДАЮТСЯ В НАЛИЧИИ УСТОЙЧИВОЙ ОСЦИЛЛОГРАННЫ НА ЭКРАНЕ. ПОМАНДОЙ "ЗАПИСЬ" ФИКСИРУЮТ ОСЦИЛЛОГРАММУ.

НАЖАВ КНОПКУ "РАЗМАХ" ОСЦИЛЛОГРАФА, ИЗМЕРЯЮТ РАЗМАХ СИГНАЛА DV I ВЫЧИСЛЯЮТ АМЛИТУДУ ПО ФОРМУЛЕ (1.1).

Г) ИЗМЕНЯЮТ РЕЖИМ ГЕНЕРАТОРА НА СЛЕДУЮЩИЙ:

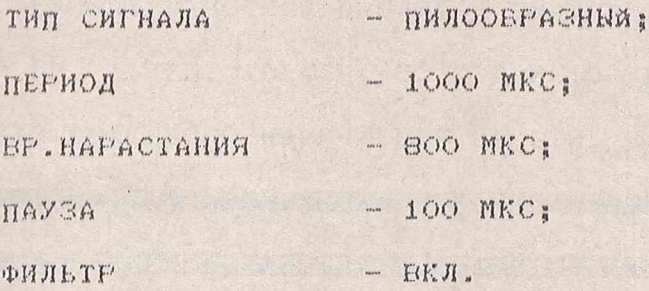

УВЕЖДАЮТСЯ В НАЛИЧИИ УСТОЙЧИВОЙ ОСЦИЛЛОГРАММЫ НА ЭКРАНЕ. НАЖАВ КНОПКУ "ЗАПИСЬ" ОСЦИЛЛОГРАФА, ФИКСИРУЮТ ОСЦИЛЛОГРАММУ. НАЖАВ КНОПКУ "РАЗМАХ", ИЗМЕРЯЮТ РАЗМАХ СИГНАЛА DV И ЕНЧИСЛЯЮТ АМПЛИТУДУ  $\Box$  DOPNYAE  $(1.1).$ 

Д) ОТКЛЮЧАЮТ ОТ ЕМХОДА ГЕНЕРАТОРА НАГРУЗКУ 50+-0,25 ОМ И ПОДКЛЮ-ЧАЮТ НАГРУЗКУ 50 КОМ. УСТАНАЕЛИЕАЮТ АМПЛИТУДУ ЕНХОДНОГО СИГНАЛА ГЕНЕРАТОРА 10Е И ПОЕТОРЯЮТ ИЗМЕРЕНИЯ ПО П.П. А); Е); Е); Г).

Е) В СХЕМЕ РИСУНКА 1.1 К ЕНХОДУ НАГРУЗКИ 50 ОМ ПОЕЕРЯЕМОГО ГЕНЕРАТОРА ПОДКЛЮЧАЮТ ВОЛЬТМЕТР ЕЗ-60, УСТАНОВИВ ЕГО В РЕЖИМ ИЗМЕ-РЕНИЯ НАПРЯЖЕНИЯ ПЕРЕМЕННОГО ТОКА.

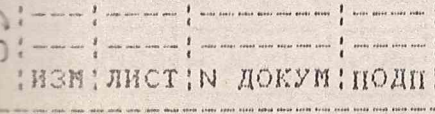

**AHTM.411654.009P91** 

! JIHCT 19

**КОПИРОЕАЛ** 

**AATA!** 

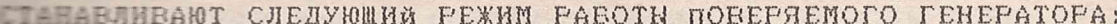

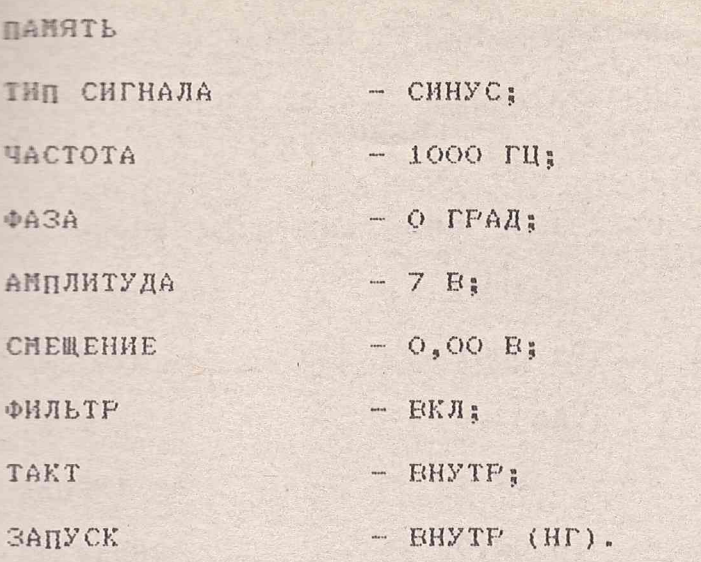

ИЗМЕРЯЮТ ВОЛЬТМЕТРОМ ВЕЛИЧИНУ СРЕДНЕКВАДРАТИЧЕСКОГО ЗНАЧЕНИЯ (CE3) ВЫХОДНОГО НАПРЯЖЕНИЯ НА ЧАСТОТЕ 1000 ГЦ (Uo).

ПОСЛЕДОВАТЕЛЬНО УСТАНАВЛИВАЯ ЗНАЧЕНИЯ ЧАСТОТЫ ВЫХОДНОГО IMPHAJA 20 ГЦ, 1 КГЦ, 10 КГЦ, 50 КГЦ И 100 КГЦ (СТРОКА "ЧАСТОТА"), **ESMEPHWT CK3 BNXCAHOFO HANPAXEHMA HA ЭТИХ ЧАСТОТАХ (Un).** 

SUPRIMORE, JUIO KRAPPERMINISTRATIONE MARTIN PRODUCTION **A STREET (OTMORATENT) CONTRACT IN THE CONTRACT CONTRACT IN THE CONTRACT OF STREET IN THE CONTRACT OF STREET IN** НЕРАЕНОМЕРНОСТЬ АМПЛИТУДЫ НАПРЯЖЕНИЯ ЕНХОДНОГО СИГНАЛА ПРИ ПЕРЕСТРОЙКЕ ЧАСТОТЫ В ПРОЦЕНТАХ ВНЧИСЛЯЮТ ПО ФОРМУЛЕ:

$$
u = \frac{u_o - u_n}{u} \qquad 100 \qquad (1.2)
$$

ВЕЛИЧИНА НЕРАВНОМЕРНОСТИ НЕ ДОЛЖНА ВЫТЬ БОЛЕЕ +-3%.

РЕЗУЛЬТАТЫ ПРОВЕРКИ СЧИТАЮТ УДОВЛЕТВОРИТЕЛЬНЫМИ, ЕСЛИ ПРИ ПРО-ВЕРКЕ ПО П.П. А)-Д) АМПЛИТУДА ВЫХОДНОГО СИГНАЛА ПРИ НАГРУЗКЕ  $50+-0$ , 25 ОМ, НАХОДИТСЯ В ПРЕДЕЛАХ 7+-0, 5 В, А ПРИ НАГРУЗКЕ 50 КОМ 10+-0,5 В И НЕРАВНОМЕРНОСТЬ АМПЛИТУДЫ НАПРЯЖЕНИЯ НЕ ПРЕВЫШАЕТ +-3%.

1.6.8. ПРОВЕРКУ ПРЕДЕЛОВ РЕГУЛИРОВАНИЯ, ШАГА УСТАНОВКИ И ОПРЕДЕ-ЛЕНИЕ ПОГРЕШНОСТИ УСТАНОВКИ АМПЛИТУДЫ НАПРЯЖЕНИЯ ВЫХОДНОГО СИГНА-ЛА (П.1.2.3.6) ПРОВОДЯТ СЛЕДУЮЩИМ ОБРАЗОМ:

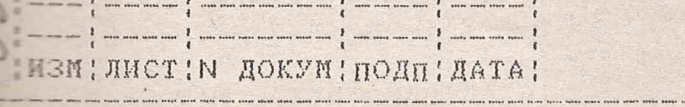

 $$2.106 - 5A$ 

, SHTM. 411654.009P31

**DOPHAT A4** 

! JINCT  $120$ 

E CKEME PHCYHKA 1.1 K BUXOAY HAFPY3KH 50 OM NOBEPREMOFO FEHE-ПОДКЛЮЧАЮТ ВОЛЬТМЕТР ВЗ-60, УСТАНОВИВ ЕГО В РЕЖИМ ИЗМЕРЕНИЯ ЕТЕТЕНИЯ ПЕРЕМЕННОГО ТОКА С АВТОМАТИЧЕСКИМ ВЫВОРОМ ПРЕДЕЛА ИЗМЕ-PENNA.

УСТАНАВЛИВАЮТ СЛЕДУЮЩИЙ РЕЖИМ ПОВЕРЯЕМОГО ГЕНЕРАТОРА:

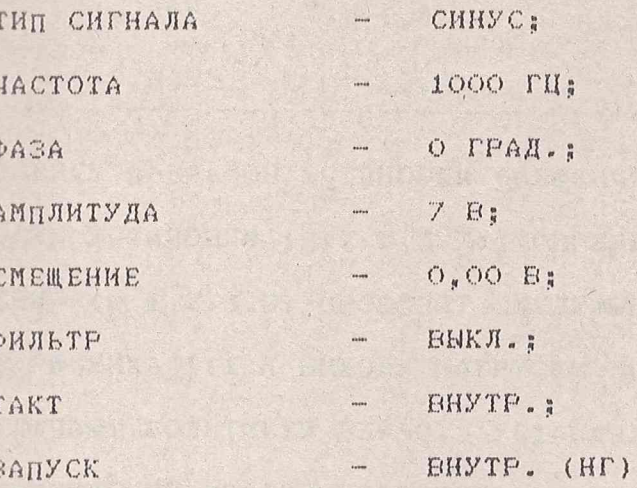

ВОЛЬТМЕТРОМ ИЗМЕРЯЮТ ВЕЛИЧИНУ СРЕДНЕКВАДРАТИЧЕСКОГО ЗНАЧЕНИЯ (СКЗ) ВЫХОДНОГО НАПРЯЖЕНИЯ.

РЕЗУЛЬТАТЫ ИЗМЕРЕНИЯ ДОЛЖНЫ СООТВЕТСТВОВАТЬ ПЕРВОЙ ПОЗИЦИИ ТАБЛИЦЫ 1.3.

последовательно устанавливая значения амплитуды выходного СИГНАЛА (СТРОКА "АМПЛИТУДА") В СООТВЕТСТВИИ С ТАБЛИЦЕЙ 1.3, ИЗМЕРЯ-ВТ ВОЛЬТМЕТРОМ ВЕЛИЧИНЫ СКЗ ВЫХОДНОГО НАПРЯЖЕНИЯ (ПОСЛЕ ВВОДА ОЧЕ-РЕДНОГО ЗНАЧЕНИЯ АМПЛИТУДЫ КОНТРОЛИРУЮТ ОСЦИЛЛОГРАФОМ НАЛИЧИЕ УСТОЙЧИВОЙ ОСНИЛЛОГРАММЫ СИГНАЛА). УБЕЖДАЮТСЯ, ЧТО ИЗМЕРЕННЫЕ ЗНАЧЕНИЯ НАПРЯЖЕНИЯ НЕ ЕНХОДЯТ ЗА ПРЕДЕЛЫ ДОПУСКАЕМЫХ ПОКАЗАНИЯ ВОЛЬТМЕТРА, УКАЗАННЫЕ В ТАБЛИЦЕ 1.3.

РЕЗУЛЬТАТЫ ПОВЕРКИ СЧИТАЮТ УДОВЛЕТВОРИТЕЛЬНЫМИ, ЕСЛИ ПРИ ВСЕХ ЗНАЧЕНИЯХ АМПЛИТУДЫ ВЫХОДНОГО НАПРЯЖЕНИЯ, УКАЗАННЫХ В ТАБЛИЦЕ 1.3, ИЗМЕРЯЕМЫЕ ВЕЛИЧИНЫ НАХОДЯТСЯ В УКАЗАННЫХ ПРЕДЕЛАХ.

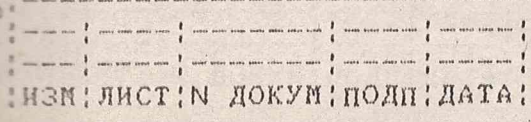

**ЯНТИ.411654.009РЭ1** 

 $MTC$  $21$ 

TASJELA 1.3

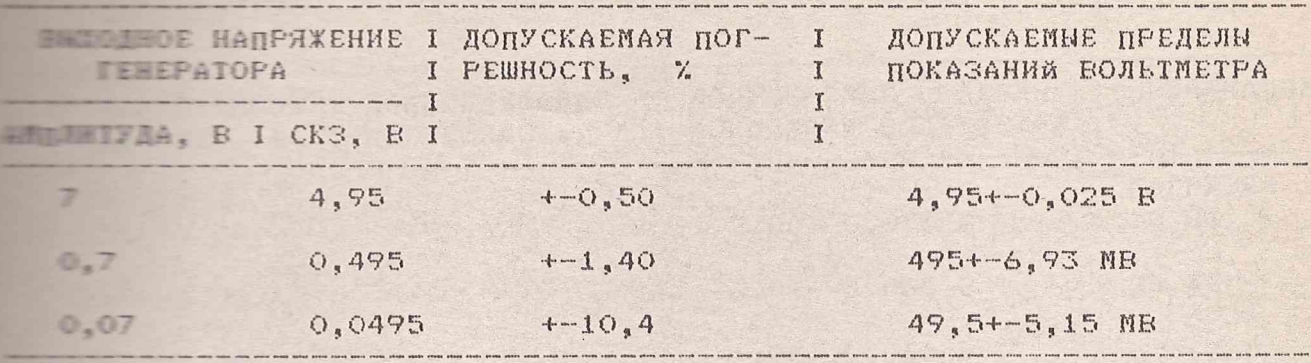

1.5.9 ПРОВЕРКУ ПРЕДЕЛОВ УСТАНОВКИ СМЕЩЕНИЯ ПОСТОЯННОЙ СОСТАВЛЯЮЩЕЙ ПЕТЕРЕТНОСТИ УСТАНОВКИ (П.1.2.3.7), ОПРЕДЕЛЕНИЕ ПОГРЕШНОСТИ УСТА-**ВЛЕКИ СМЕЩЕНИЯ (П.1.2.3.8) ПРОВОДЯТ СЛЕДУЮЩИМ ОБРАЗОМ:** 

В СХЕМЕ РИСУНКА 1.1 К ЕНХОДУ НАГРУЗКИ 50 ОМ ПОВЕРЯЕМОГО ГЕНЕ-Е ГОРА ПОДКЛЮЧАЮТ ВОЛЬТМЕТР ВЗ-60. УСТАНАВЛИВАЮТ ВОЛЬТМЕТР В РЕЖИМ ВЕРЕНИЯ НАПРЯЖЕНИЯ ПОСТОЯННОГО ТОКА С АВТОМАТИЧЕСКИМ ВЫБОРОМ ПРЕДЕЛОВ ИЗМЕРЕНИЯ.

УСТАНАВЛИВАЮТ ПОВЕРЯЕМЫЙ ГЕНЕРАТОР В СЛЕДУЮЩИЙ РЕЖИМ РАБОТЫ:

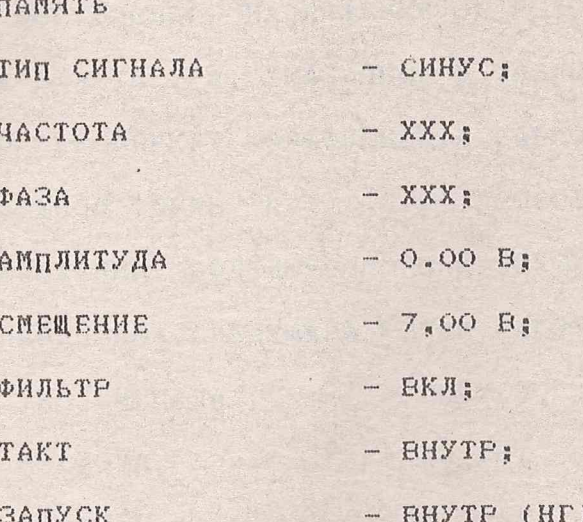

ПРИМЕЧАНИЕ: ЗНАЧЕНИЯ, ОБОЗНАЧЕННЫЕ XXX ПРОИЗВОЛЬНЫ.

последовательно устанавливая величину выходного постоянного нап-РЯЖЕНИЯ (СТРОКА "СМЕЩЕНИЕ") В СООТВЕТСТВИИ С ТАБЛИЦЕЙ 1.4, ИЗМЕРЯ-ЮТ ВОЛЬТМЕТРОМ ВНХОДНОЕ ПОСТОЯННОЕ НАПРЯЖЕНИЕ. <del>ЕБЕЖДАЮТСЯ, ЧТО</del> генесциите ситуация иг выходят за певдели допускаемих показаний

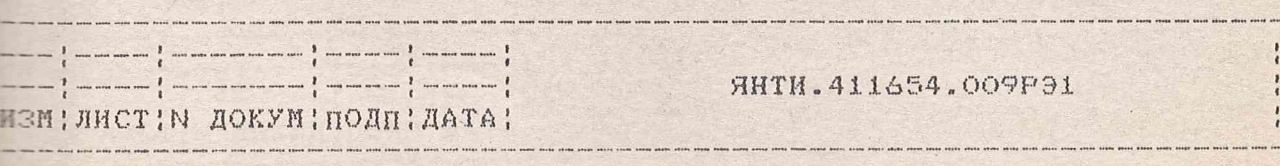

 $$2.106 - 5A$ 

КОПИРОВАЛ

**DOPNAT A4** 

лист

22

**ВЕТЕРИЗАННЫХ В ТАБЛИЦЕ 1.4.** 

TAGJENA 1.4

det. 1773

H3N , JHO

 $D.2.106 - 5A$ 

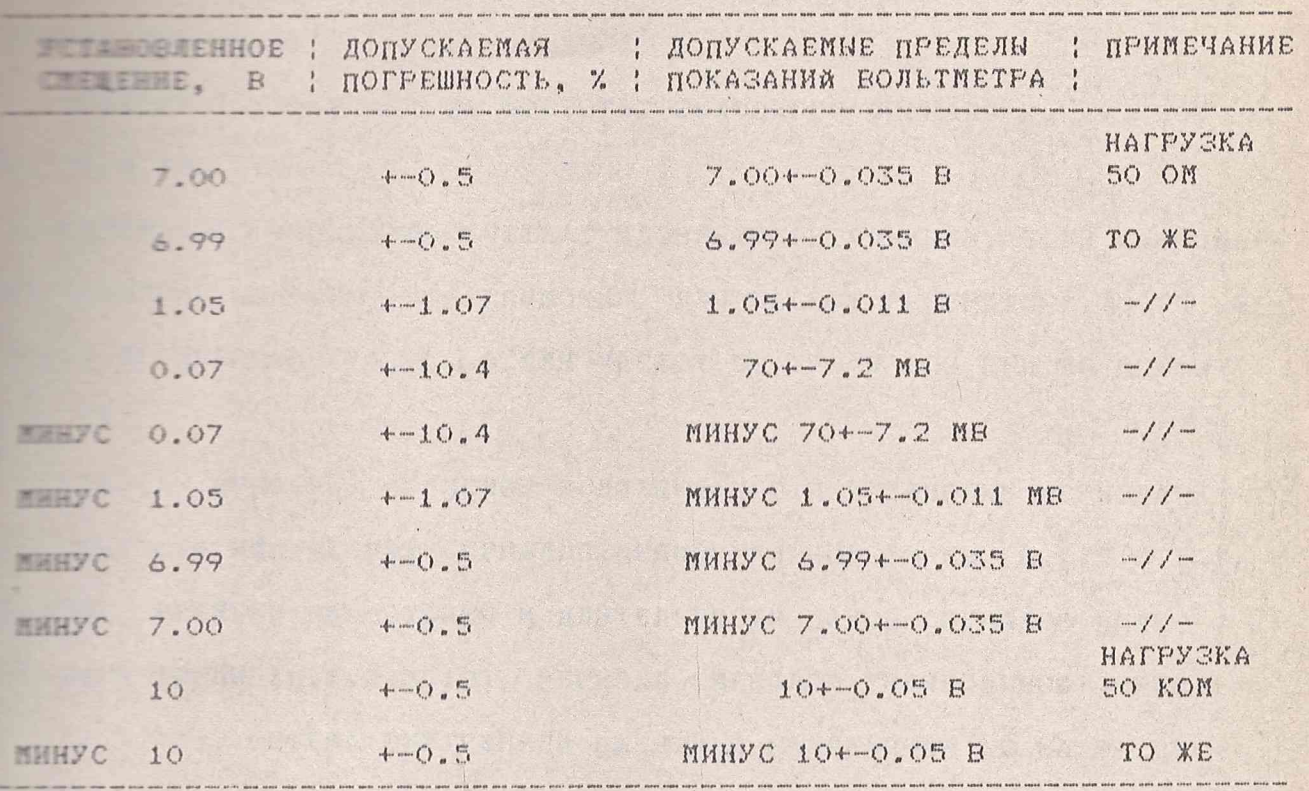

РЕЗУЛЬТАТЫ ПОВЕРКИ СЧИТАЮТ УДОВЛЕТВОРИТЕЛЬНЫМИ, ЕСЛИ ИЗМЕРЕННЫЕ ЗНАЧЕНИЯ ПОСТОЯННОГО НАПРЯЖЕНИЯ НЕ ЕНХОДЯТ ЗА ПРЕДЕЛЫ ДОПУСКАЕМЫХ ПОКАЗАНИЙ ВОЛЬТМЕТРА, УКАЗАННЫЕ В ТАВЛИЦЕ 1.4.

1.6.10 ПРОВЕРКУ КОЭФФИЦИЕНТА ГАРМОНИК СИГНАЛА СИНУСОИДАЛЬНОЙ ФОРМЫ (П.1.2.3.9) ПРОВОДЯТ С ПОМОЩЬЮ ИЗМЕРИТЕЛЯ НЕЛИ-НЕЙНЫХ ИСКАЖЕНИЙ, ПОДКЛЮЧЕННОГО К ВЫХОДУ НАГРУЗКИ 50 ОМ.

УСТАНАВЛИВАЮТ СЛЕДУЮЩИЙ РЕЖИМ РАБОТЫ ГЕНЕРАТОРА:

**КОПИРОВАЛ** 

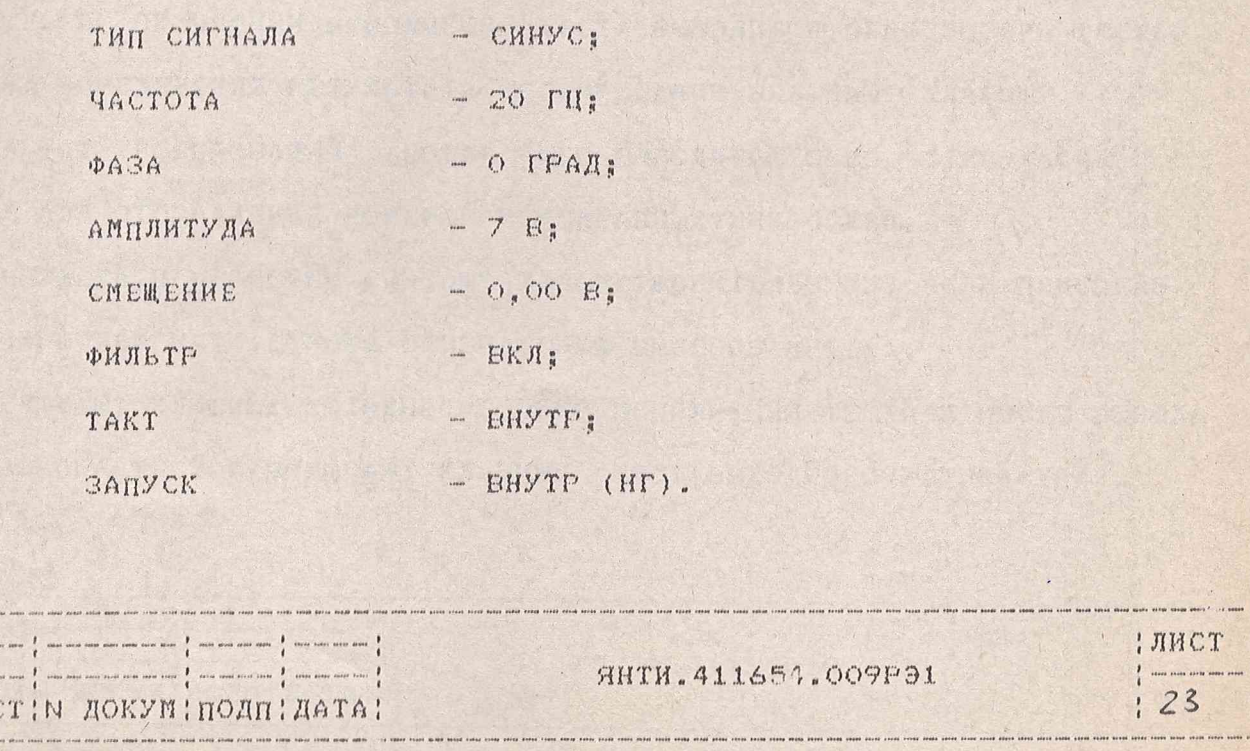

**DOPMAT A4** 

**•• ОСЦИЛЛОГРАФУ КОНТРОЛИРУЮТ НАЛИЧИЕ ВЫХОДНОГО СИГНАЛА. С ПО-**И ИЗМЕРИТЕЛЯ НЕЛИНЕЙНЫХ ИСКАЖЕНИЙ ИЗМЕРЯЮТ КОЭФФИЦИЕНТ ГАРМОНИК **THE REBEPATOPA.** 

ПОВТОРЯЮТ ИЗМЕРЕНИЯ НА ЧАСТОТАХ ЕНХОДНОГО СИГНАЛА 1, 10, 20, 5. TO H 100 KTH.

**РЕЗУЛЬТАТЫ ИСПЫТАНИЙ СЧИТАЮТ УДОВЛЕТВОРИТЕЛЬНЫМИ, ЕСЛИ НАИБОЛЬ-**И ВЕЛЧЕНИЕ КОЭФФИЦИЕНТА ГАРМОНИК ДЛЯ ЧАСТОТ ГЕНЕРАТОРА 20 ГЦ И THE TEERNWART 0.2%, A ARR MACTOT 50, 70 M 100 KTH HE TEERN-WHET 37.

1.6.11 ПРОВЕРКУ ПРЕДЕЛОВ И ДИСКРЕТНОСТИ УСТАНОВКИ ПЕРИОДА И **ПИТЕЛЬНОСТИ ИМПУЛЬСНЫХ СИГНАЛОВ ПРЯМОУГОЛЬНОЙ ФОРМЫ (П.1.2.3.10).** ТЕРЕСТА, ВРЕМЕНИ НАРАСТАНИЯ И ДЛИТЕЛЬНОСТИ ПАУЗЫ СИГНАЛОВ ПИЛО-ТЕРЕЗНОЙ ФОРМЫ (П.1.2.3.12), ПЕРИОДА СИГНАЛОВ ТРЕУГОЛЬНОЙ ФОРМЫ 1.1.2.3.13), ОБЪЕМА ЕНУТРЕННЕЙ ПАМЯТИ И РАЗДЕЛЕНИЯ ЕЕ НА 16 СЕГ-**EEFOE (П.1.2.3.15), ВОЗМОЖНОСТИ ГЕНЕРАЦИИ ПОСЛЕДОВАТЕЛЬНЫХ РЕАЛИЗА-ПРЕСЕТНАЛА И ЧИСЛА ПОВТОРЕНИЙ РЕАЛИЗАЦИЙ (П.1.2.3.16), ПРОВОДЯТ С** телеве встроенных диагностических программ "ТЕСТ СИГНАЛЬНОЙ ПАМЯТИ" ПОТЕСТ ВЫХОДНОГО УСТРОЙСТВА".

ИСПЫТАНИЯ ПРОВОДЯТ ПРИ СОЕДИНЕНИИ ПРИБОРОВ ПО СХЕМЕ РИСУНКА 1.1.

ДЛЯ ЗАПУСКА ДИАГНОСТИЧЕСКИХ ПРОГРАММ ВКЛЮЧАЮТ КЛАВИШУ "ТЕСТ": ПОСЛЕ ВНВОДА ОКНА ВНВОРА ТЕСТОВ ВКЛЮЧАЮТ КЛАВИШУ "ТЕСТ СИГНАЛЬНОЙ ГАЛИИ". ПО ОКОНЧАНИИ ВЫПОЛНЕНИЯ ТЕСТА ВЫВОДИТСЯ ОКНО ВЫБОРА ТЕСТОВ.

ДЛЯ ОПРЕДЕЛЕНИЯ РЕЗУЛЬТАТА ТЕСТИРОВАНИЯ ВКЛЮЧАЮТ КЛАВИШУ **- EBYЛЬТАТ ТЕСТИРОВАНИЯ", ПОСЛЕ ЧЕГО ЕНВОДИТСЯ ОКНО, СОДЕРЖАЩЕЕ** СТРОКУ ДЛЯ ОТОБРАЖЕНИЯ НОМЕРОВ НЕИСПРАВНЫХ МИКРОСХЕМ.

РЕЗУЛЬТАТЫ ПРОВЕРКИ СЧИТАЮТ УДОВЛЕТВОРИТЕЛЬНЫМИ, ЕСЛИ НЕИСПРАВ-**НИК МИКРОСХЕМ НЕТ (СТРОКА ОТОБРАЖЕНИЯ НОМЕРОВ ПУСТА).** 

ВКЛЮЧАЮТ КЛАВИШУ "ОТМЕНА" В ОКНЕ ИСПОЛНЕНИЯ ТЕСТА И ПОСЛЕ ВЫВОДА ОКНА ВЫБОРА ТЕСТОВ ВКЛЮЧАЮТ КЛАВИШУ "ТЕСТ ВЫХОДНОГО УСТРОЙСТВА".

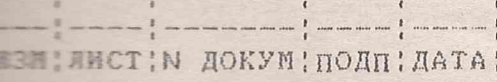

 $0.2.106 - 5A$ 

**SHTM.411654.009P91** 

: JIMCT  $: 24$ 

КОПИРОВАЛ

**DOFNAT A4** 

ТЕТАНАВЛИВАЮТ ДЛИТЕЛЬНОСТЬ РАЗВЕРТКИ ОСЦИЛЛОГРАФА 50 МС/ДЕЛ., ELE KAHAJA A - OTKFNTNÄ ( $\overline{\sim}$ ).

Е Е РАНЕ ОСЦИЛЛОГРАФА ДОЛЖНА НАБЛЮДАТЬСЯ ОСЦИЛЛОГРАММА ЛИНЕЙНО-Е ЕСТАЮЩЕГО НАПРЯЖЕНИЯ. УБЕЖДАЮТСЯ, ЧТО ВСЕ ТОЧКИ ОСЦИЛЛОГРАММЫ ПЕДЕТ НА ПРЯМОЙ ЛИНИИ И ОТСУТСТВУЮТ ВНЕРОСН ОТДЕЛЬНЫХ ТОЧЕК.

РЕЗУЛЬТАТЫ ПРОВЕРКИ СЧИТАЮТ УДОВЛЕТВОРИТЕЛЬНЫМИ, ЕСЛИ ПО ТЕСЕЧАНИИ ЕНДОЛНЕНИЯ ТЕСТА СИГНАЛЬНОЙ ДАМЯТИ НЕ ЕНБОДЯТСЯ НОМЕРА - СПРАВНЫХ МИКРОСХЕМ И ПРИ ИСПОЛНЕНИИ ТЕСТА "ВЫХОДНОГО УСТРОЙСТВА".

ЕСЕ ТОЧКИ ОСЦИЛЛОГРАННЫ ЛИНЕЙНО-НАРАСТАЮЩЕГО НАПРЯЖЕНИЯ ЛЕЖАТ Е ПРЯМОЙ ЛИНИИ И ОТСУТСТВУЮТ ВНЕРОСЫ ОТДЕЛЬНЫХ ТОЧЕК.

1.6.12 ПРОВЕРКУ ДЛИТЕЛЬНОСТИ ФРОНТА СИГНАЛА ПРЯМОУГОЛЬНОЙ ФОРМЫ 1.1. 2.3.11) ПРОБОДЯТ ПРИ СОЕДИНЕНИИ ПРИБОРОВ ПО СХЕМЕ РИСУНКА 1.1. ПЕДУЮЩИМ ОБРАЗОМ.

ПОДКЛЮЧАЮТ К ВЫХОДУ НАГРУЗКИ 50 ОМ (СВОБОДНЫЙ РАЗЪЕМ ТРОЙНИКА Т1) ПЕРОВОЙ ОСЦИЛЛОГРАФ С1-154, УСТАНОВИВ ЕГО В РЕЖИМ:

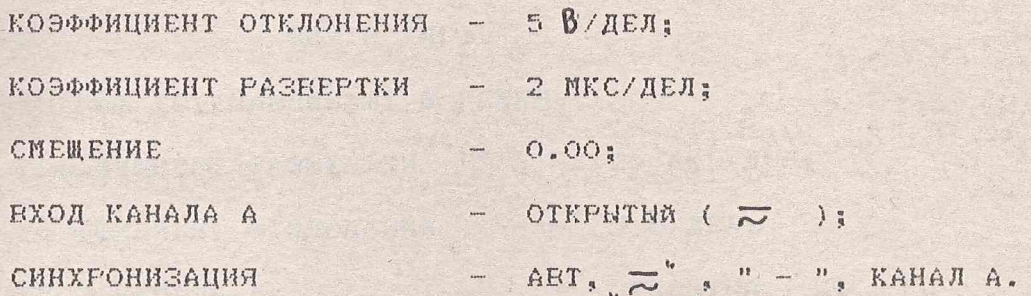

УСТАНАВЛИВАЮТ ГЕНЕРАТОР В СЛЕДУЮЩИЙ РЕЖИМ РАБОТЫ :

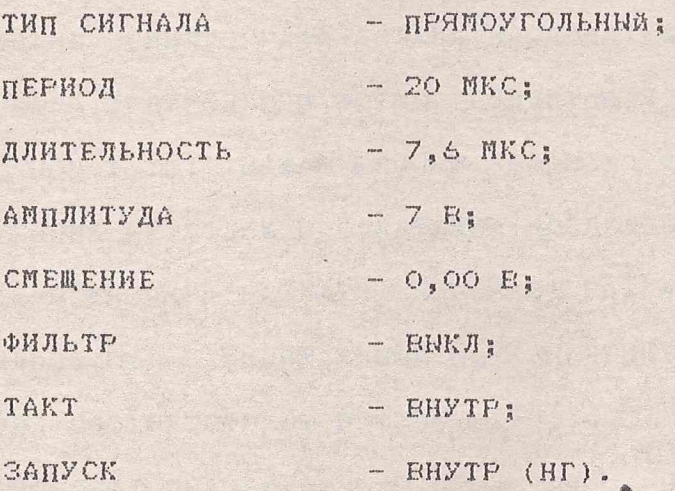

 $\blacksquare$  :  $\blacksquare$   $\blacksquare$   $\$ 

**AHTH.411654.009P91** 

!ЛИСТ  $125$ 

КОПИРОВАЛ

ТЕТЛАЮТСЯ, ЧТО НА ЭКРАНЕ ОСЦИЛЛОГРАФА НАБЛЮДАЕТСЯ ОДИНОЧНЫЙ Е Е НАЖАЕ КНОПКУ "ЗАПИСЬ" ОСЦИЛЛОГРАФА, ФИКСИРУЮТ ОСЦИЛЛОГРАММУ. ЕЛЕВ КНОПКУ "ПХ", ИЗМЕРЯЮТ ДЛИТЕЛЬНОСТЬ ФРОНТА, ВЕЛИЧИНУ КОТОРОГО ЕТЕ ЕАЮТ ПО ЭКРАНУ ОСЦИЛЛОГРАФА КАК ЗНАЧЕНИЕ DT.

**ГЕЗУЛЬТАТН ПРОВЕРКИ СЧИТАЮТ УДОВЛЕТВОРИТЕЛЬНЫМИ, ЕСЛИ ИЗМЕРЕН-THE INNIEALHOCTL ФРОНТА НЕ ПРЕЕNШАЕТ 2 МКС.** 

1.6.13 ПРОЕЕРКУ КОЭФФИЦИЕНТА НЕЛИНЕАНОСТИ СИГНАЛОЕ ТРЕУГОЛЬНОЙ **E ELLOOBPASHON ФОРМЫ (П.1.3.3.14) ПРОБОДЯТ С ПОМОЩЬЮ ОСЦИЛЛОГРАФА** - 54 ПРИ СОЕДИНЕНИИ ПРИБОРОВ ПО СХЕМЕ РИСУНКА 1.1.

ПОВЕРЯЕМЫЙ ГЕНЕРАТОР УСТАНАВЛИВАЮТ В РЕЖИМ:

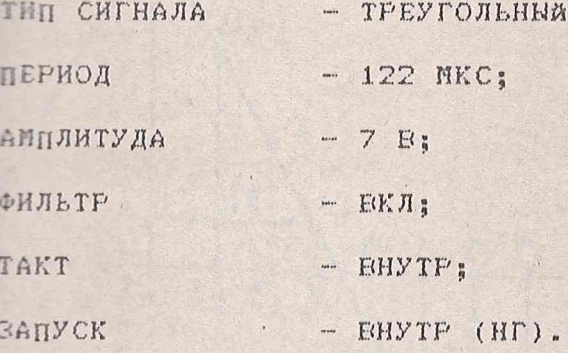

ОСЦИЛЛОГРАФ УСТАНАВЛИВАЮТ В РЕЖИМ:

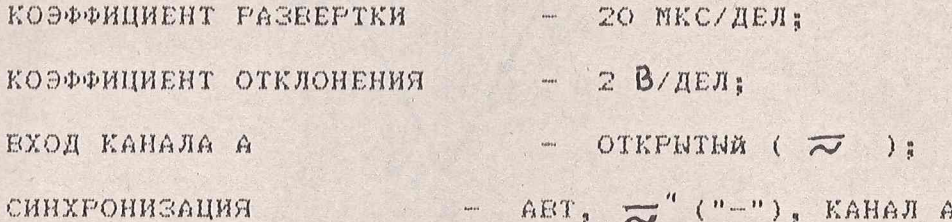

НА ЭКРАНЕ ОСЦИЛЛОГРАФА ДОЛЖНА НАБЛЮДАТЬСЯ УСТОЙЧИВАЯ ОСЦИЛЛОГ-РАММА СИГНАЛА ТРЕУГОЛЬНОЙ ФОРМЫ, СОДЕРЖАЩАЯ ОКОЛО ДЕУХ ПЕРИОДОВ СИГ-НАЛА (РИСУНОК 1..3). НАЖАВ КНОПКУ "ЗАПИСЬ", ФИКСИРУЮТ ОСЦИЛЛОГРАММУ.

ИЗМЕРЕННИЯ ПРОБОДЯТ Е СЛЕДУЮЩЕЙ ПОСЛЕДОВАТЕЛЬНОСТИ:

А) НАЖАЕ КНОПКУ "РАЗМАХ", ИЗМЕРЯЮТ РАЗМАХ СИГНАЛА Urr=DU, МАКСИ-МАЛЬНОЕ U1 И МИНИМАЛЬНОЕ Ue ЗНАЧЕНИЕ СИГНАЛА (ЗДЕСЬ И ДАЛЕЕ ОБОЗНАЧЕНИЯ СООТВЕТСТВУЮТ РИСУНКУ 1.3).

Б) БЫЧИСЛЯЮТ ЗНАЧЕНИЯ U2=0,09U1 И U7=0,9U2.

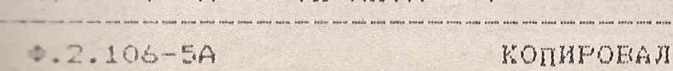

**ESMINACTIN NOKYMINONNINATA!** 

15 Den

**DOFNAT A4** 

HHTM. 411654.009P91

: JINCT

 $; 26$ 

Осциплограмма сигнала и расположение отсчетных точек при измерении козффициента нелинейности сигнала треуголь-HOU GOODNOI.

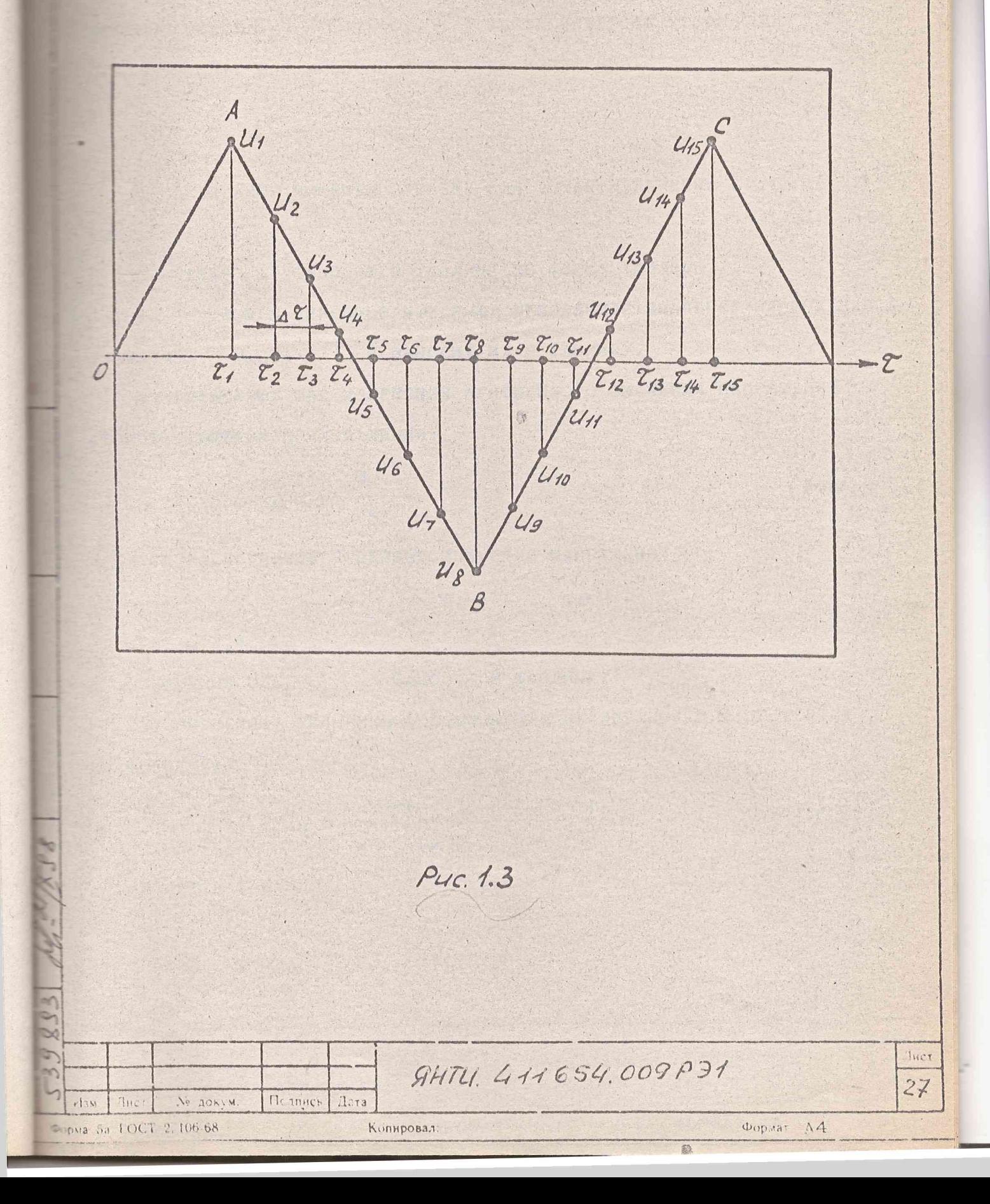

 $E$  УСТАНАЕЛИВАЮТ КУРСОРЫ 1 И 2 НА ЗНАЧЕНИЯ U= И U- СООТВЕТСТ-Е ЕСЛИ (ИЗ-ЗА ДИСКРЕТНОСТИ ОТСЧЕТОВ) КУРСОРН НЕ УСТАНАВЛИВА-**ПОЧНО НА ЗНАЧЕНИЯ U<sub>22</sub>** И U<sub>73</sub> УСТАНАЕЛИЕАЮТ ИХ НА ЕЛИЖАЙЩЕЕ ELLEE (NO MONY MO) SHAYEHME (U'= MU'>).

П) ПО ОСЦИЛЛОГРАФУ ОТСЧИТЫВАЮТ СООТВЕТСТВУЮЩИЕ МОМЕНТЫ ВРЕМЕНИ  $T = T_1$   $W^T = T_2$  W SATEM HAXAR KHONKY "AT" MSMEPSHOT WHIEPEAN **EFEMBIN NEXAV**  $T = W T$ **, OT, A TAKXE MHTEPBAN YPOBHA DU.** ВЫЧИСЛЯЮТ ШАГ ВРЕМЕНИ ДЛЯ ТОЧЕК ИЗМЕРЕНИЯ:

$$
\Delta \mathcal{T} = \frac{d \mathcal{T}}{d \mathcal{T}} \tag{13}
$$

д) внчисляют моменты времени для точек измерения  $\sum_{N} \sum_{n=1}^{N} + \Delta \mathcal{L}$  $E = N = 3, 4...7$ .

ЗНАЧЕНИЯ  $\mathcal{L}_{\mathbf{N}}$  ЗАНОСЯТ В ТАБЛИЦУ ПО ФОРМЕ ТАБЛИЦЫ 1.5.

Е) С ПОМОЩЬЮ КУРСОРОВ ИЗМЕРЯЮТ МГНОВЕННОЕ ЗНАЧЕНИЕ НАПРЯЖЕНИЯ В TOTKAX LN UNMISH H SAHOCAT MX B TABJIMILY.

Х) ВЫЧИСЛЯЮТ ШАГ ИЗМЕНЕНИЯ МГНОВЕННОГО ЗНАЧЕНИЯ НАПРЯЖЕНИЯ СООТВЕТСТВУЮЩИЙ ПРЯМОЙ ЛИНИИ:

$$
\Delta U = \frac{DU}{5}
$$

**И ЗАТЕМ РАСЧЕТНЫЕ МГНОВЕННЫЕ ЗНАЧЕНИЯ НАПРЯЖЕНИЯ** 

 $U_{\text{NIPACN2}}$  =  $U_{\text{N-2}}$  -  $\Delta U$ ,

 $\Gamma \text{AE} = -3.4447$ 

**SHAYEHHA UNFACY SAHOCAT B TABJIMIY.** 

З) ВЫЧИСЛЯЮТ ЗНАЧЕНИЯ КОЭФФИЦИЕНТА НЕЛИНЕЙНОСТИ В ПРОЦЕНТАХ ПО ФОРМУЛЕ:

> UNPACY - UNKER  $(1.5)$ KNEE

И ЗАНОСЯТ В ТАБЛИЦУ.

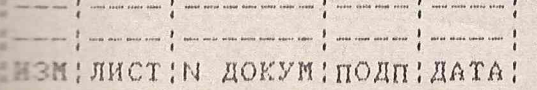

## **ЯНТИ.411654.009РЭ1**

**DOPMAT A4** 

ЛИСТ

 $(1.4)$ 

KOUNLORAM

ПЕДГОГИЧНО ПРОБОДЯТ ИЗМЕРЕНИЯ И ВНЧИСЛЕНИЯ ДЛЯ УЧАСТКА ВС ПЕТЕРОГРАННЫ. ПРИ ЭТОМ В ПРИВЕЛЕННЫХ НИЖЕ РАСЧЕТНЫХ ФОРМУЛАХ ИС-ТИЛЕЗИНГ ЗНАЧЕНИЯ НАПРЯЖЕНИЙ И ЗАДЕРЖЕК, СООТВЕТСТВУЮЩИЕ УЧАСТКУ

 $\Delta T = 74 - 7$ ,  $\Delta U = 104 + U_{14}$  $\blacksquare = 0, 9U_0, U_{14} = 0, 9U_{15},$ 

**THOBEHHNE ЗНАЧЕНИЯ НАПРЯЖЕНИЙ U<sub>10</sub> U<sub>11</sub>**  $U_{12}$ ,  $U_{13}$ ИЗМЕРЯЮТ **EXPRESEDENHO ДЛЯ ЗНАЧЕНИЙ Гло, Сла, Сла и Тла.** 

ВЫЧИСЛЕННЫЕ ЗНАЧЕНИЯ Ки ЗАНОСЯТ В ТАБЛИЦУ 1.5.

КОЭФФФИЦИЕНТ НЕЛИНЕЙНОСТИ СИГНАЛА ПИЛООБРАЗНОЙ ФОРИН ИЗИСРЯЮТ ПО АНАЛОГИЧНОЙ МЕТОДИКЕ.

ПРИ ЭТОМ УСТАЦАВЛИВАЮТ СЛЕДУЮЩИЙ РЕЖИМ РАБОТЫ ПОВЕРЯЕМОГО-TEMEPATOPA:

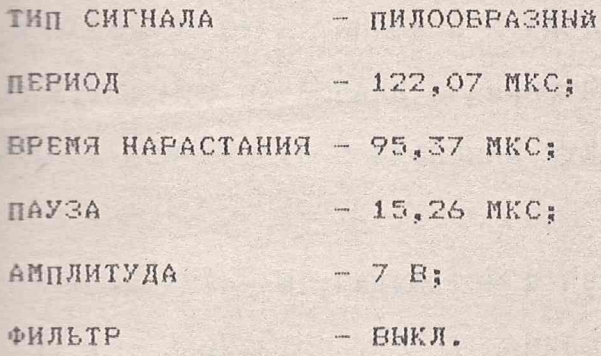

ИЗМЕРЕНИЯ ПРОВОДЯТ ТОЛЬКО ДЛЯ НАРАСТАЮЩЕГО УЧАСТКА СИГНАЛА **(AHAHOFMYHO УЧАСТКУ ВС НА РИСУНКЕ 1.3)** 

РЕЗУЛЬТАТЫ ИСПЫТАНИЙ СЧИТАЮТ УДОВЛЕТВОРИТЕЛЬНЫМИ, ЕСЛИ НАИ-БОЛЬШЕЕ ИЗ ВНЧИСЛЕННЫХ ЗНАЧЕНИЙ КОЭФФИЦИЕНТА НЕЛИНЕЙНОСТИ ДЛЯ ТРЕУГОЛЬНОГО И ПИЛООБРАЗНОГО СИГНАЛА НЕ ПРЕВЫШАЮТ 5%.

ТАБЛИЦА 1.5.

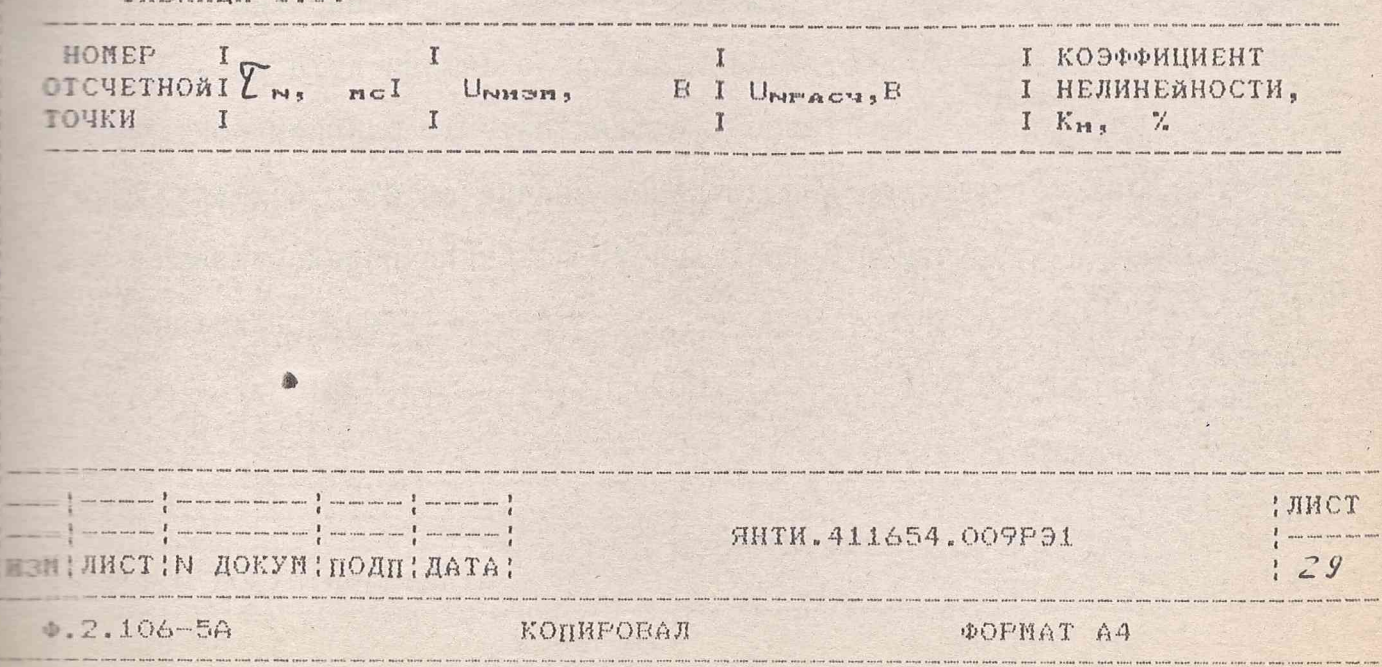

1.5.14 ПРОВЕРКУ ВИДАЧИ ВСПОМОГАТЕЛЬНЫХ СИГНАЛОВ (П.1.2.3.17) ПРО-ПРИ СОЕДИНЕНИИ ПРИБОРОВ ПО СХЕМЕ РИСУНКА 1.4: ПОДСОЕДИНЕНИЕ **I IJOFFADA E HACTOTOPICA K ENXOAHNM PASTEMAM NOEEPREMOFO FEHEPA-**ПЕТЕ УКАЗНВАЕТСЯ В ТЕКСТЕ МЕТОДИКИ.

FICAHAEUNEANT ПOEEPAENNA TEHEPATOP E PEXMM PAEOTN, COOTEETCTEVN-ПЕТЕ ИСХОДНОМУ СОСТОЯНИЮ.

2) УСТАНАВЛИВАЮТ ОСЦИЛЛОГРАФ В СЛЕДУЮЩИЙ РЕЖИМ РАБОТЫ:  $-$  OTKFWTWA ( $\overline{\sim}$ ); ЕХОД КАНАЛА А КОЭФФИЦИЕНТ ОТКЛОНЕНИЯ (КАНАЛ А ) - 2 В/ДЕЛ, ; КОЭФФИЦИЕНТ РАЗВЕРТКИ  $-$  O,1 MC/AEA., C PACHM-PEHHEM X8; ОТ КАНАЛА А, ЖДУЩ., СИНХРОНИЗАЦИЯ

 $1 - 1, 5 E.$ 

подключают вход канала а к разъему "  $\leftrightarrow$  синхр" генератора. ПЕЛЬНОЙ ПОЛЯРНОСТИ С УРОЕНЯМИ ТТЛ, ДЛИТЕЛЬНОСТЬЮ Е ПРЕДЕЛАХ  $10 - 15$  MKC.

**Б) УСТАНАВЛИВАЮТ ГЕНЕРАТОР Е РЕЖИМ:** 

**BANYCK** EHEWH.

ЧИСЛО РЕАЛИЗАЦИЙ 10.

ПОДКЛЮЧАЮТ КАНАЛ А ОСЦИЛЛОГРАФА К БЫХОДНОМУ РАЗЪЕМУ ГЕНЕРАТОРА ЗАПУСК", УСТАНОВИВ ЕГО В СЛЕДУЮЩИЙ РЕЖИМ РАБОТЫ:  $\leftrightarrow$ 

KAHAJ A - OTKFETEN ( $\overline{\sim}$ ), 2 E/AEJ.; КОЭФФИЦИЕНТ РАЗВЕРТКИ - 0,1 МС/ДЕЛ., С РАСШИРЕНИЕМ ХВ. СИНХРОНИЗАЦИЯ - ЖДУЩ., ОТ КАНАЛА А, " - ", "  $\overline{\sim}$ ". ПОДАЮТ НА ЕХОД ЕНЕШНЕГО ЗАПУСКА ГЕНЕРАТОРА (" $\leftrightarrow$ ) ЕНЕШН. ЗАПУСК") ОДНОКРАТНЫЙ ИМПУЛЬС ОТ СТИМУЛЯТОРА УРОВНЯ.

УБЕЖДАЮТСЯ, ЧТО НА ЭКРАНЕ ОСЦИЛЛОГРАФА НАБЛЮДАЕТСЯ СИГНАЛ Е ЕИДЕ ПРЯМОУГОЛЬНОГО ИМПУЛЬСА ОТРИЦАТЕЛЬНОЙ ПОЛЯРНОСТИ С УРОЕНЯМИ III, ДЛИТЕЛЬНОСТЬЮ 4+-0,5 МКС.

ME JHCT; N ДОКУМ; ПОДП!ДАТА; **ARTH.411654.009P91** 

**DOPNAT A4** 

: JHCT  $: 30$ 

КОПИРОВАЛ

AHTU. 685671.019-09 43 конплекта генерапора VM2701 2701 Кабель соединительный Слема соединения приборов при проверке выдачи Ocyunnozpag Cmunussnop  $42 - 177/$ **BH9005**  $\leqslant$   $\leqslant$ CLEMONOS. 8 CM OMO LAMENGHON Puc. 1.4. Texepamop **BHEWH**<br>3ANYCK  $\leftrightarrow$  shorup. **SANYCK** синхр. TAKT  $\overline{\mathbf{r}}$ TAKT KOHmponnep 2HTU.4S9133,012 **9HTU: 431295.043** Интерфесскал  $8174.467443061$ 50308614 **18M 386** F d R Lin 170001 SAOK  $K$ R 3 Лист GHTU. 411.654.009 P31  $\mathcal{Y}$ № докум. Подпись Дата 2.106-68  $\mathbf{A}\cdot\mathbf{l}$ Ø. Формат Sa TOCT Копировал:

РЕЗУЛЬТАТЫ ИСПЫТАНИЙ СЧИТАЮТ УДОВЛЕТВОРИТЕЛЬНЫМИ ПРИ ПОЛОЖИ-ПЕЛЬНЫХ ИСХОДАХ ПРОЕБРОК ПО П.П. А), Б).

1.6.15 ПРОЕЕРКУ ПРЕДЕЛОЕ, ШАГА УСТАНОВКИ И ОПРЕДЕЛЕНИЕ ПОГРЕШ-**ELITE УСТАНОВКИ НАЧАЛЬНОЙ ФАЗЫ СИНУСОИДАЛЬНОГО СИГНАЛА (П.1.2.3.18) IFORONAT NPH СОЕДИНЕНИИ ПРИБОРОВ ПО СХЕМЕ РИСУНКА 1.5. УСТАНАВЛИ-**ЕНИ СЛЕДУЮЩИЕ РЕЖИМЫ РАБОТЫ СИ:

**A) ЧАСТОТОМЕР. РЕЖИМ ИЗМЕРЕНИЯ ЕРЕМЕННОГО ИНТЕРВАЛА ТА-в.** EFEMA CHETA 10"MKC; KAHAJ A: 1 MOM, EXOA OTKPHTHA ( $\overline{\sim}$ ), X1, **FOREHL ЗАПУСКА 0.7 - 1 В. ЗАПУСК ПОЛОЖИТЕЛЬНЫМ ПЕРЕПАДОМ: EARA B: 50 OM, BXOA SAKPNTNA (**  $\sim$  **), X10, YPOBEHL SANYCKA OOOO B,** ЗАПУСК ОТРИЦАТЕЛЬНЫМ ПЕРЕПАДОМ ПРИ ИЗМЕРЕНИИ ФАЗЫ ДО 180 ГРАД. И ПОЛОЖИТЕЛЬНЫМ ПЕРЕПАДОМ ПРИ ИЗМЕРЕНИИ ФАЗЫ СЕНШЕ 180 ГРАД.

Б) ОСЦИЛЛОГРАФ. РЕЖИМ ДВУХКАНАЛЬНЫЙ ( КАНАЛЫ А м Б); КОЭФФИЦИ-Е ОТКЛОНЕНИЯ (КАНАЛ А и Б) 2 Е/ДЕЛ.; КОЭФФИЦИЕНТ РАЗВЕРТКИ **DI NC/ДЕЛ. С РАСШИРЕНИЕМ ХВ; СИНХРОНИЗАЦИЯ ОТ КАНАЛА А, ЖДУЩАЯ,**  $=$   $-$  ", " $\overline{z}$  "; ЕХОД КАНАЛА А ОТКРЫТЫЙ ( $\overline{z}$ ), ЕХОД КАНАЛА Б **SAKPHTHA** ( $\sim$ ); CMELEHME E KAHAJAX A  $_{M}$  B O.OO B, YPOBEHb SAHYCKA  $-7 - 1,5 B$ , KYPCOP - B HANAJE MACHTABHOA CETKH.

В) УСТАНАЕЛИЕАЮТ СЛЕДУЮЩИЙ РЕЖИМ РАБОТЫ ПОВЕРЯЕМОГО ГЕНЕРАТОРА:

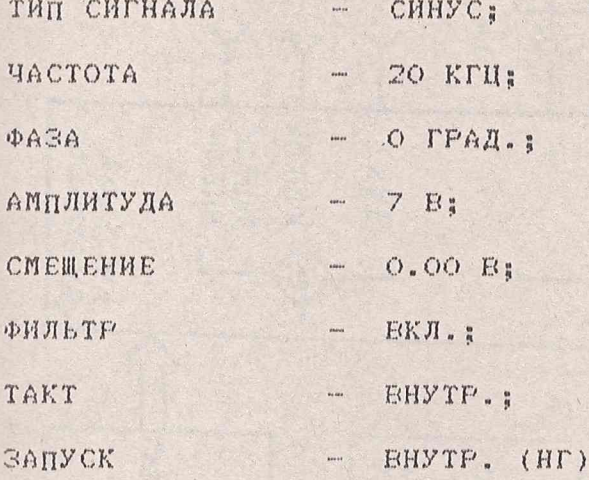

НА ЭКРАНЕ ОСЦИЛЛОГРАФА ДОЛЖНЫ НАБЛЮДАТЬСЯ СОЕМЕЩЕННЫЕ ОСЦИЛЛОГ-РАННЫ СИНУСОИДАЛЬНОГО СИГНАЛА И ИМПУЛЬСА СИНХРОНИЗАЦИИ ОТРИЦАТЕЛЬ-

AHTH. 411654.009P31

: NHCT

 $132$ 

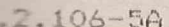

۰

**ПЕСЕДИЕТ! N ДОКУМ! ПОДП!ДАТА!** 

**КОПИРОВАЛ** 

**DOFMAT A4** 

 $\overline{\mathcal{M}}$ Kadeny 43 KOMMERMA AHTU.685674.049-09 CUMXDOCUZHAN генератора VM2701 HAVANO HOLT reacheros,  $2 - \beta$ 565 71, 72 - тройник СР50-95  $\circ$  $\overline{O}$ установки WINDOCHULL U3Neperuu. esta Sexur.  $C1 - 154$ 10 S-Eh dawowours HOW/(CO)  $\frac{1}{\sqrt{255}}$   $\frac{1}{2}$  $\langle \langle \Theta A \rangle \rangle$ no zpeluwoomu noursook nou Puc. 1.5. Budzoanna Í 72  $\mathcal{L}$ и временная COO SUNO NUM установки ВНЕШН.<br>ЗАПУСК **ENOKUP** TAKT. **AUSCK** Генератор<br>УМ 2701 CHHXP.  $\ddot{\mathbf{r}}$ TAKT  $\left\{ \begin{matrix} 1 \\ 1 \end{matrix} \right\}$ Pa361 CYCNA 220/77 **PACK** Konmponnep **AHTU.469133.012 RHTU.431235.013** Чнтерфейскоп  $9174.467143.061$ 28H 386 50308610  $170004$ **ENOK** w **SHITU. 411654.009 P31** 33 Подпись Дата A4 ' Формат 2 106-68 FOCT Копировал:

ПОЛЯРНОСТИ, СРЕЗ КОТОРОГО СОВПАДАЕТ С НАЧАЛЬНОЙ ФАЗОЙ СИНГСТ-- НОГО СИГНАЛА.

**УСТАНАВЛИВАЯ ЗНАЧЕНИЯ ФАЗЫ**  $\varphi_o$  сигнала (СТРОКА "ФАЗА") В СООТ-ПЕТСТВИИ С ТАБЛИЦЕЙ 1.6, ИЗМЕРЯЮТ ЧАСТОТОМЕРОМ ИНТЕРВАЛ ВРЕМЕНИ **ПРЕМЕТ В ПРЕМОЙ МАКА СОСТОВНОСТИ ПРИ В ПОМЕНТОМ ПЕРЕСЕЧЕНИЯ СИНУСОИ-I LIMM СИГНАЛОМ НУЛЕВОЙ ЛИНИИ ПРИ ОТРИЦАТЕЛЬНОМ СКЛОНЕ СИГНАЛА ELCYHOK 1.5). ВЕЛИЧИНУ НАЧАЛЬНОЙ ФАЗИ**  $\varphi_A$  **в градусах вычисляют** COPNYME:

 $\varphi_4 = \frac{T_0/2 - T_{a-b}}{0,139}$  для фазы от о до 180 град. (1.6)  $\varphi_1 = \frac{T_0}{2} = \frac{T_0}{1800}$ для фазы свыше 180 до (17) 360 ГРАД.

 $(1.8)$ 

ГДЕ Т. = 50 МКС - ПЕРИОД СИНУСОИДАЛЬНОГО СИГНАЛА.

ПОГРЕШНОСТЬ УСТАНОВКИ НАЧАЛЬНОЙ ФАЗА В ГРАДУСАХ ВНЧИСЛЯЮТ ПО **DOPHYJE:** 

$$
\Delta \varphi = \varphi_1 - \varphi_0
$$

РЕЗУЛЬТАТЫ ПОВЕРКИ СЧИТАЮТ УДОВЛЕТВОРИТЕЛЬНЫМИ, ЕСЛИ ПОГ-**FE HOCTL УСТАНОВКИ НАЧАЛЬНОЙ ФАЗЫ НЕ ПРЕЕНШАЕТ +-5 ГРАД.** 

ТАБЛИЦА 1.6

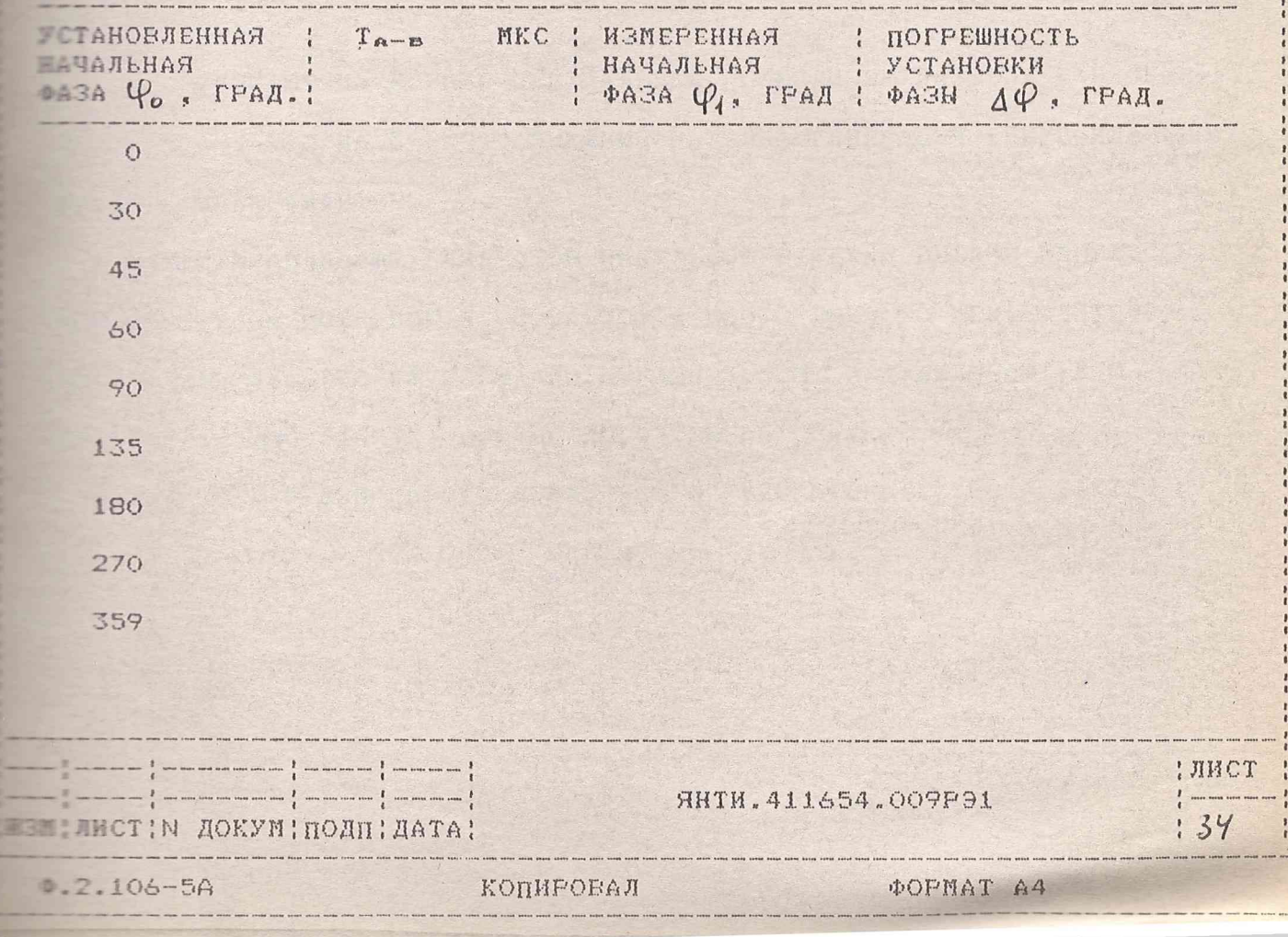

**ILLE IPOREPKY PAROTH LEHEPATOPA OT EHYTPEHHETO И EHEMHETO TAKTO-**Е ГЕНАЛА (П.1.2.3.19), РЕЖИМОВ ЕНУТРЕННЕГО, ВНЕШНЕГО И РУЧНОГО - - - - А ТАКЖЕ РЕЖИМА ПРЕРЫВАНИЯ ГЕНЕРАЦИИ ВНЕШНИМ СИГНАЛОМ  $T = 2.20$ ) ПРОБОДЯТ ПРИ СОЕДИНЕНИИ ПРИБОРОБ ПО СХЕМЕ РИСУНКА 1.6 **MELFINH OBPASON.** 

- УСТАНАЕЛИЕАЮТ ОСЦИЛЛОГРАФ Е РЕЖИМ НАЕЛЮДЕНИЯ СИГНАЛА С ГСТАНАВЛИВАЮТ СЛЕДУЮЩИЙ РЕЖИМ РАБОТЫ ПОВЕРЯЕМОГО ГЕНЕРАТОРА:

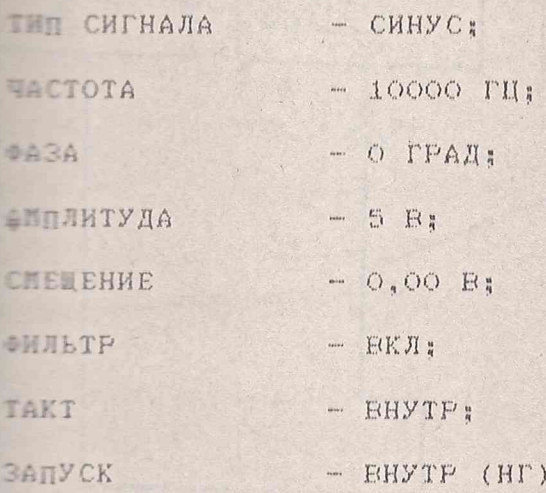

УБЕЖДАЮТСЯ, ЧТО НА ЭКРАНЕ ОСЦИЛЛОГРАФА НАБЛЮДАЕТСЯ СИГНАЛ СИНУ-ТАЛЬНОЙ ФОРИН С АМПЛИТУДОЙ 5+-0,5 В И ДЛИТЕЛЬНОСТЬЮ ПЕРИОДА MON-10 MKC.

**Е) ЗАМЫКАЮТ НА КОРПУС ЦЕНТРАЛЬНЫЙ ПРОЕОДИНИК РАЗЪЕМА <<ВЛОКИР>>. IFFIRENTCA, ЧТО НА ЕРЕМЯ ЗАМЫКАНИЯ РАЗЪЕМА ГЕНЕРАЦИЯ СИНУСОИДАЛЬНОГО ELEARA HPEKPAMAETCH.** 

**В) УСТАНАЕЛИЕАЮТ ГЕНЕРАТОР ИМПУЛЬСОЕ Е РЕЖИМ ЕНДАЧИ ИМПУЛЬСОЕ** ПЕРЕЛЬНОЙ ПОЛЯРНОСТИ, С ЧАСТОТОЙ ПОВТОРЕНИЯ 10 МГЦ, ДЛИТЕЛЬ-**ПОСТЬЮ ИМПУЛЬСА 30-50 НС И АМПЛИТУДОЙ 3.5 В И ПОДКЛЮЧАЮТ ЕГО К FESTERY**  $<<$  **-(p)** TAKT>> NOBEPREMOFO FEHEPATOPA.

**ESMEHANT PEXMM PABOTN NOBEPAEMOFO FEHEPATOPA (CTPOKA TAKT):** 

TAKT

ИСТ: М ДОКУМ! ПОДП! ДАТА!

 $-2.106 - 5A$ 

EHEWH

**SHTM.411654.009P91** 

**DOPMAT A4** 

! ЛИСТ  $35$ 

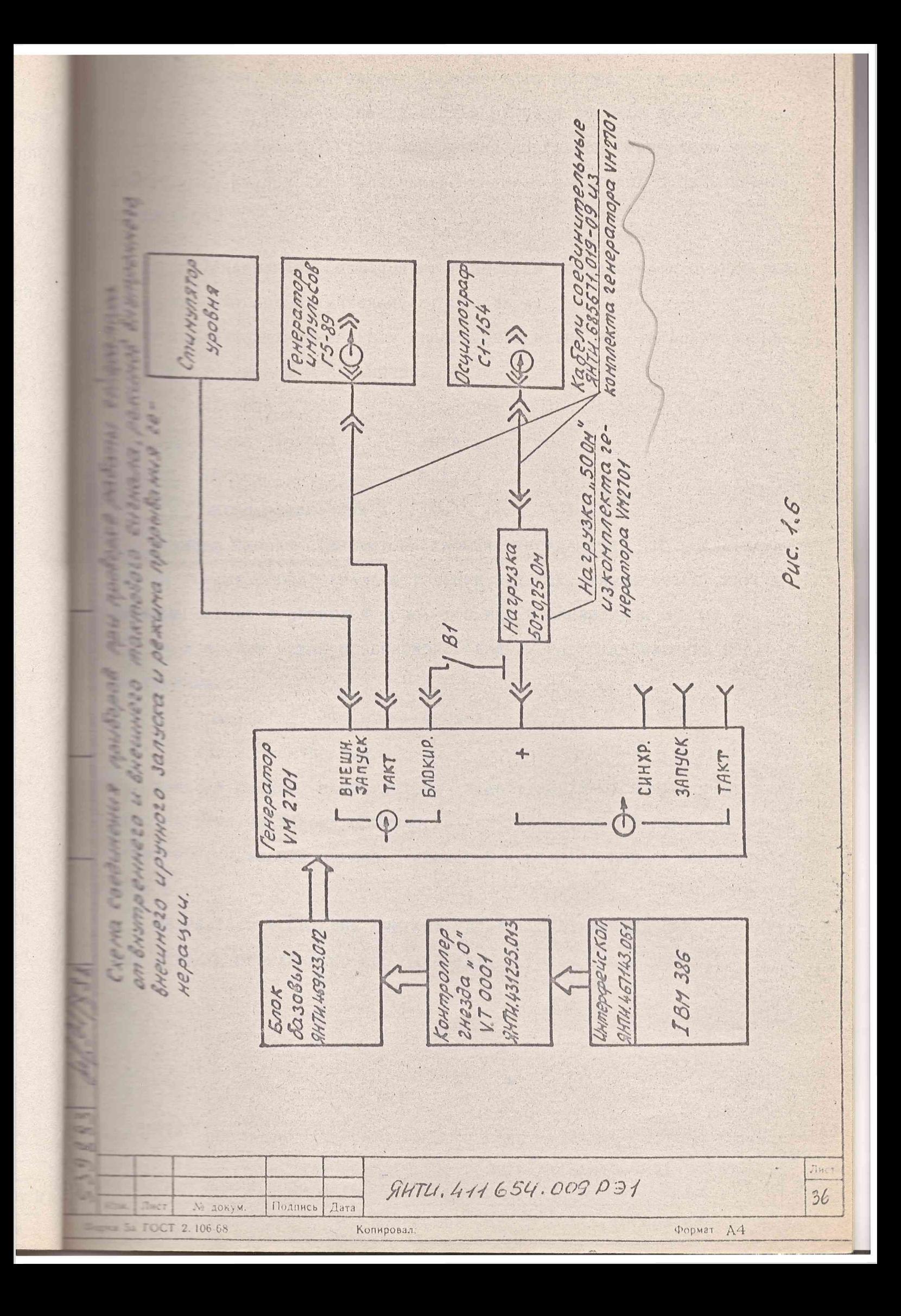

УБЕЖДАЮТСЯ, ЧТО НА ЭКРАНЕ ОСЦИЛЛОГРАФА НАБЛЮДАЕТСЯ СИГНАЛ :ИНУСОИДАЛЬНОй ФОРМЫ С ДЛИТЕЛЬНОСТЬЮ ПЕРИОДА 100+-10 **икс.**

ПЛАВНО ИЗМЕНЯЯ ЧАСТОТУ ПОВТОРЕНИЯ ИМПУЛЬСОВ ГЕНЕРАТОРА УБЕЖ-ДАЮТСЯ, ЧТО ПЕРИОД СИНУСОИДАЛЬНОГО СИГНАЛА НА ЭКРАНЕ ОСЦИЛЛОГРАФА ПЗМЕНЯЕТСЯ.

Г) УСТАНАВЛИВАЮТ КОЭФФИЦИЕНТ РАЗВЕРТКИ ОСЦИЛЛОГРАФА 0,5 МС/ДЕЛ., :НЯХР0НИЗАЦИЯ АВТОМАТИЧЕСКАЯ, ОТ КАНАЛА А.

УСТАНАВЛИВАЮТ ПОВЕРЯЕМЫЙ ГЕНЕРАТОР В РЕЖИМ РАБОТЫ АНАЛОГИЧНЫЙ Ьй) СО СЛЕДУЮЩИМИ ИЗМЕНЕНИЯМИ:

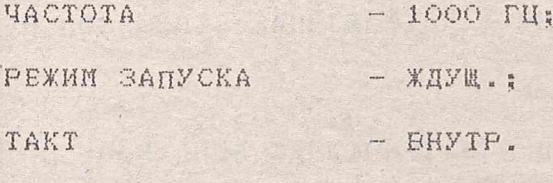

ЧИСЛО РЕАЛИЗАЦИИ - 10.

НАЖИМАЯ КНОПКУ СТИМУЛЯТОРА УРОВНЯ, УБЕЖДАЮТСЯ, ЧТО ПОСЛЕ НАЖА-П - НА ЭКРАНЕ ОСЦИЛЛОГРАФА В ТЕЧЕНИЕ 2-3 СЕК. НАБЛЮДАЕТСЯ СИНУСОИ- I=ЛЬНЫЙ СИГНАЛ С ПЕРИОДОМ 1000+-100 МКС И АМПЛИТУДОЙ 5+-0.5 В.

Д) ИЗМЕНЯЮТ РЕЖИМ ПОВЕРЯЕМОГО ГЕНЕРАТОРА УСТАНОВЛЕННЫЙ В п.Г СЛЕДУЮЩИЙ:

ЗАПУСК - РУЧНОЙ;

ЧИСЛО РЕАЛИЗАЦИЙ - 10.

**MACHINE ACKYMINOANIANA!** 

**BLZ-104-5A** 

НАЖИМАЯ КНОПКУ МАНИПУЛЯТОРА "МЫШЬ", УБЕЖДАЮТСЯ ЧТО ПОСЛЕ КАЖ-*Ю Т О* НАЖАТИЯ НА ЭКРАНЕ ОСЦИЛЛОГРАФА В ТЕЧЕНИЕ 2 - 3 СЕК. НАБЛЮДА-ЕТСЯ СИНУСОИДАЛЬНЫЙ СИГНАЛ С ПЕРИОДОМ 1000+-100 МКС И АМПЛИТУДОЙ  $5 - 0, 5 B$ .

РЕЗУЛЬТАТЫ ИСПЫТАНИЙ СЧИТАЮТ УДОВЛЕТВОРИТЕЛЬНЫМИ ПРИ ПОЛОЖИТЕЛЬ-НЕ: ИСХОДАХ ПРОВЕРКИ ПО П.П. А) - Д).

ЯНТИ.411654.009РЭ1

ФОРМАТ

ЛИСТ *3 7*

ПЕТ ОФОРМЛЕНИЕ РЕЗУЛЬТАТОВ ПОВЕРКИ.

11 PESYЛЬТАТЫ ПОВЕРКИ ОФОРМЛЯЮТ В ПОРЯДКЕ, УСТАНОВЛЕННОМ ПЕТЕРБОГИЧЕСКОЙ СЛУЖБОЙ, ОСУЩЕСТВЛЯЮЩЕЙ ПОВЕРКУ, В СООТВЕТСТВИИ С  $\frac{1}{11}$  np 50.2.006-94.

1.7.2 ПОЛОЖИТЕЛЬНЫЕ РЕЗУЛЬТАТЫ ПОВЕРКИ Ф<del>РОРИЛЯЮТСЯ В БИДЕ СВИ-</del> В ПРЕЗУЛЬТАТЬ О ПОБЕРКЕ ИЛИ ЗАПИСЫВАЮТСЯ В РАЗДЕЛ ФОРМУЛЯРА "РЕЗУЛЬТАТЫ ТЕРЕСТИЧЕСКОЙ ПОВЕРКИ ПРИБОРА" И ЗАВЕРЯЮТСЯ ПОВЕРИТЕЛЕМ С НАНЕСЕ-ОТТИСКА ПОВЕРИТЕЛЬНОГО КЛЕЙМА.

1.7.3 ГЕНЕРАТОРЫ, НЕ ПРОШЕДШИЕ ПОВЕРКУ (ИМЕЮЩИЕ ОТРИЦАТЕЛЬНЫЕ **ВЕССИВЕТАТЫ ПОВЕРКИ), ЗАПРЕЩАЮТСЯ К ЕЫПУСКУ В ОБРАЩЕНИЕ И К ПРИМЕ-**国王通礼。

2 ОПИСАНИЕ ЭЛЕКТРИЧЕСКОЙ ПРИНЦИПИАЛЬНОЙ СХЕМА.

КОНСТРУКТИВНО ГЕНЕРАТОР СОСТОИТ ИЗ ДВУХ ПЛАТ, СОЕДИНЕННЫХ С ДРУГОМ ТРЕМЯ ПЛОСКИМИ ЖГУТАМИ. ПЛАТА ПРОЦЕССОРА (А1) НЕПОС-**ВЕЛИВЕННО СОЕДИНЯЕТСЯ ЧЕРЕЗ РАЗЪЕМ С ЛИНИЕЙ VXI.** 

СФОРМИРОВАННЫЙ СИГНАЛ С ПЛАТЫ А2 ПРОСТУПАЕТ НА РАЗЪЕМ ВЫХ. НА **ELECTRICE PASSENN CHIXP, BUX TAKTA, BUX SANYCKA NOCTYNAMT COBCTBEHHO** ГЛЕ ГОНИЗИРУЮЩИЙ СИГНАЛ С УРОЕНЕМ ТТЛ, ВЫХОДНОЙ ТАКТОВЫЙ СИГНАЛ ЧАС-ПОТОВ 10,485771 ГЦ И ВЫХОДНОЙ СИГНАЛ ДЛЯ ЗАПУСКА ДРУГИХ УСТРОЙСТВ.

НА ВХОД ВНЕШ ТАКТ ПОДАЕТСЯ ТАКТОВНА СИГНАЛ ПРИ РАБОТЕ С ВНЕШНЕМ ПЕТОВНИ СИГНАЛОМ. ВХОД ВНЕШ ЗАП ПРЕДНАЗНАЧЕН ДЛЯ ВНЕШНЕГО ЗАПУСКА **TEHEPATOPA.** 

ЕХОД ВЛОКИРОЕКА ПРЕДНАЗНАЧЕН ДЛЯ ПРЕРЫВАНИЯ ГЕНЕРАЦИИ ГЕНЕРАТОРА **ER PPEMA ДЕЙСТВИЯ ЭТОГО ИМПУЛЬСА.** 

2.1 ПРОЦЕССОР СИГНАЛЬНЫЙ.

ПЕТЕНИЕ ДОКУМ! ПОДП! ДАТА!

 $0.2.106 - 5A$ 

2,40

ПРОЦЕССОР СИГНАЛЬНЫЙ ЯНТИ. 467444.019 ВКЛЮЧАЕТ В СЕБЯ ИНТЕРФЕЙС **Е ПЕ ПРОЦЕССОР СЕРИИ 1810 ВМ86.** 

**ИНТЕРФЕЙС VXI ВКЛЮЧАЕТ В СЕБЯ:** 

**AHTH. 411654.009P91** 

: JHCT 38

**KONNPOBAN** 

**DOFMAT A4** 

- МИКРОСХЕМА ЕМК (D20) ЕМПОЛНЕННАЯ НА ОСНОВЕ ЕМК. МИКРОСХЕМА **ПЕРЖИТ ОПРЕДЕЛЕННЫЕ СТАНДАРТОМ VXI НАБОРЫ КОНФИГУРАЦИОННЫХ РЕГИСТ-ВЕЗИ РЕГИСТРОЕ СЕЯЗИ. ОБРАЩЕНИЕ К РЕГИСТРАМ ПРОИСХОДИТ ЧЕРЕЗ ДВА TETA BEOДA-ENEOДA.** 

- ШИННЫЕ ФОРМИРОВАТЕЛИ ДАННЫХ D12, D13, D18, D19 ПРЕДНАЗНАЧЕНЫ ПРИЕМА СИГНАЛОВ С ЛИНИИ VXI И ПЕРЕДАЧИ СИГНАЛОВ НА ЛИНИИ VXI. EEDPABJENNE NEPECNJKN ДАННЫХ ОПРЕДЕЛЯЕТ СИГНАЛ WRITE, А СИГНАЛ CS  $\blacksquare$  СЭНТАКТ 14 МИКРОСХЕМЫ D17) ОТПИРАЕТ ШИННЫЕ ФОРМИРОБАТЕЛИ ДАННЫХ.

ПРИ ЗАПИСИ ИНФОРМАЦИИ ДАННЫЕ С ШИНЫ VXI ПОСТУПАЮТ НА ЕХОДЫ II2, D13. ПРИХОД СИГНАЛА (УРОВЕНЬ ЛОГИЧЕСКОГО НУЛЯ) С КОНТАКТА З **EEKPOCXEMN D14.1 HA KOHTAKTH 1, 19 MUKFOCXEM D12, D13 OTHHPAET INSERVE POPMAPORATEJM ДАННЫХ И ДАННЫЕ ПОСТУПАЮТ НА ШИНУ RDO-BD15 И TAREE HA BMK.** 

ПРИ ЧТЕНИИ ИНФОРМАЦИИ ДАННЫЕ С ЕМК ПОСТУПАЮТ НА ШИНУ ВОО-ВО15 **Е ДАЛЕЕ НА ВХОДЫ D18, D19. ПРИХОД СИГНАЛА (УРОВЕНЬ ЛОГИЧЕСКОГО НУЛЯ)** C KOHTAKTA 6 MMKPOCXEMN D14.2 HA KOHTAKTN 1 MMKPOCXEMN D18, D19 H СЕГНАЛА (УРОВЕНЬ ЛОГИЧЕСКОЙ ЕДИНИЦЫ) С КОНТАКТА 10 МИКРОСХЕМЫ D1.5 EA KOHTAKTN 19 MHKPOCXEMN D18, D19 OTHMPAET ШИННЫЕ ФОРМИРОВАТЕЛИ ДАННЫХ И ДАННЫЕ ЕЫДАЮТСЯ НА ШИНУ VXI.

- CEJEKTOP AДPECA EHNOJHEH HA NEKPOCXENAX D6, D7, D8, D11.1, **LE.1 H NEPEKJHONATEJR S2.** 

СРАВНЕНИЕ КОДА ЛОГИЧЕСКОГО АДРЕСА, ПОСТУПАЮЩЕГО С АДРЕСНЫХ ШНИИ АО6 - А13, С КОДОМ ЛОГИЧЕСКОГО АДРЕСА, УСТАНОВЛЕННЫМ ПЕРЕКЛЮ-TATEJEM S2, ОСУЩЕСТВЛЯЕТСЯ МИКРОСХЕМАМИ D7 И D8. РАЗРЕШЕНИЕ НА CPABHEHBE NOCTYNAET C MHKPOCXEMN D6 (KOHTAKT 8) ЧЕРЕЗ ИНВЕРТОР ГЛИ . РАЗРЕШЕНИЕ НА СРАВНЕНИЕ МИКРОСХЕМОЙ D6 ФОРМИРУЕТСЯ В ТОМ СЛУЧАЕ, ЕСЛИ:

А КОД АДРЕСНОГО МОДИФИКАТОРА АМО - АМБ РАЕЕН 29 ( В ШЕСТНАДЦА-ТЕРЕЧНОЙ СИСТЕМЕ ИСЧИСЛЕНИЯ):

КОПИРОВАЛ

 $\frac{1}{2}$  and and then start  $\frac{1}{2}$  and then contained  $\frac{1}{2}$ 

ПОДПОКУМ!ПОДП!ДАТА!

**B. 21-10-52** 

**AHTM. 411654.009P91** 

: JIMCT

 $139$ 

**DOPMAT A4**